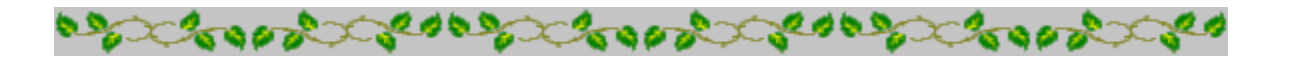

# **Horoscope Of**

**Sample**

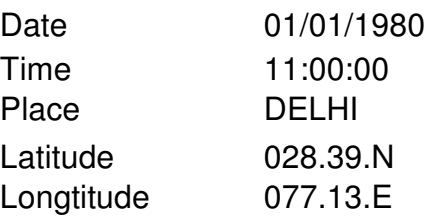

Zodiac Sign Lunar Sign Nakshatra Sign Pada

**CAPRICORN** GEMINI MRIGASIRA 3

CROOPERCOOD

Casacheren

Casabra Casabra Casabra **Cooper ANDI** 

*Provided by :-*

## **TRIPLE-S SOFTWARE**

Phone no.-91-11-27940403 E-mail:horosoft@yahoo.com,Website-www.horosoft.net

*Printed On :* May 31,2012

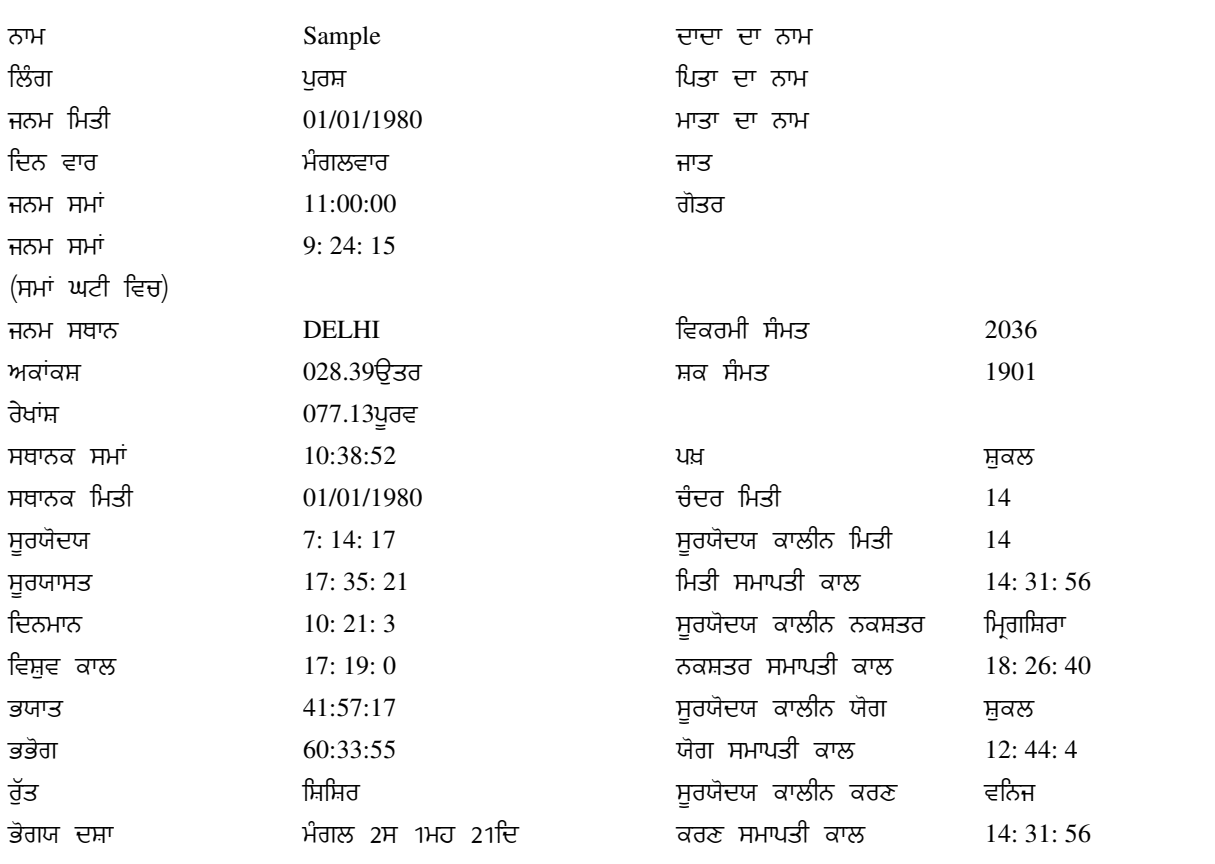

# / "

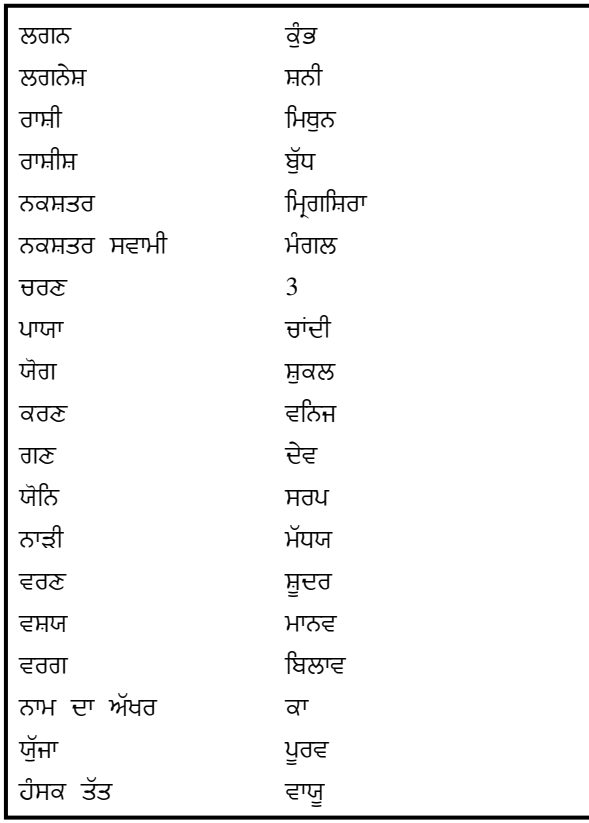

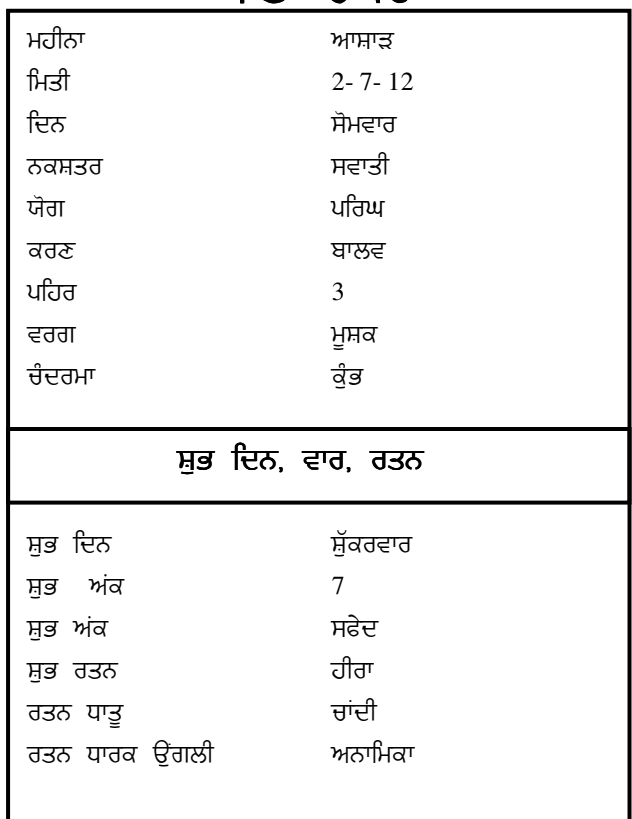

### ਜਨਮ ਦੇ ਸਮੇਂ ਗ੍ਰਹਾਂ ਦੀ ਸਥਿਤੀ  $\mathfrak{f}$ 2

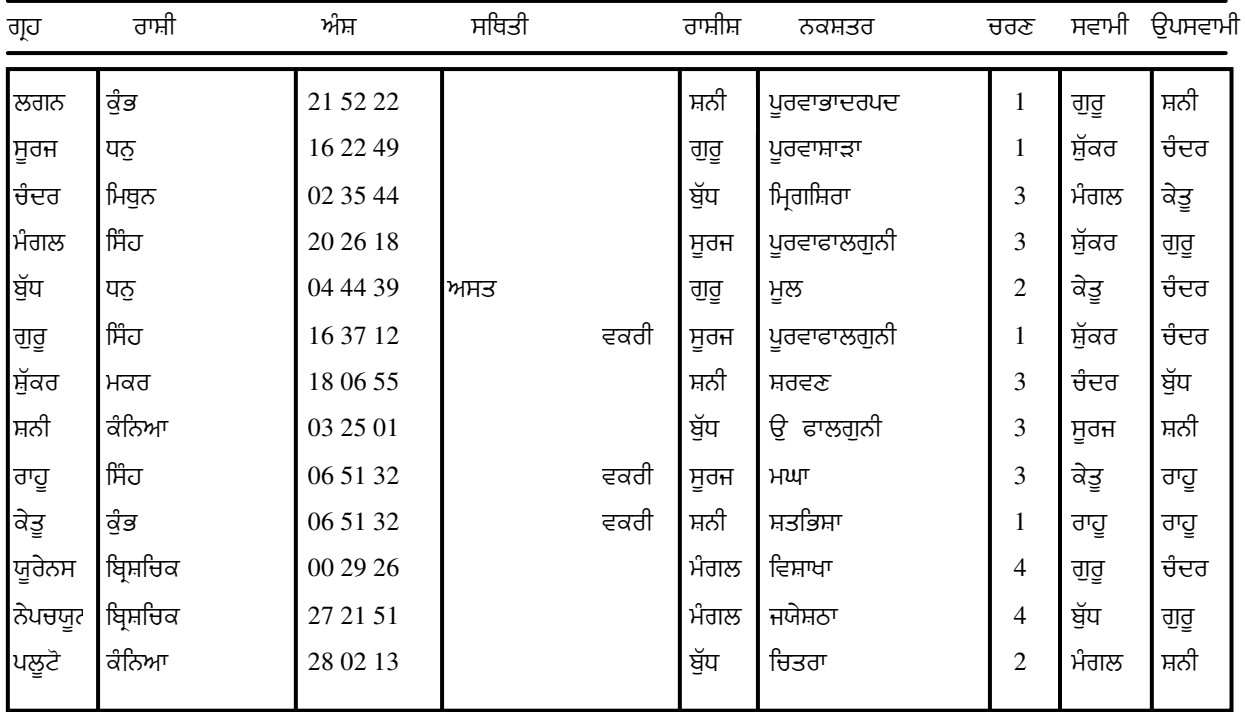

<mark>ਚਿਤਰਪਕਸ਼ੀਯ ਅਯਨਾਂਸ਼: 23: 34: 38</mark>ਅੰਸ਼

ਰਾਹੂ ਅਤੇ ਕੇਤ<mark>ੂ</mark> ਦੇ ਸਪਸ਼ਟ ਅੰਸ਼ ਹਨ

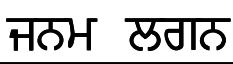

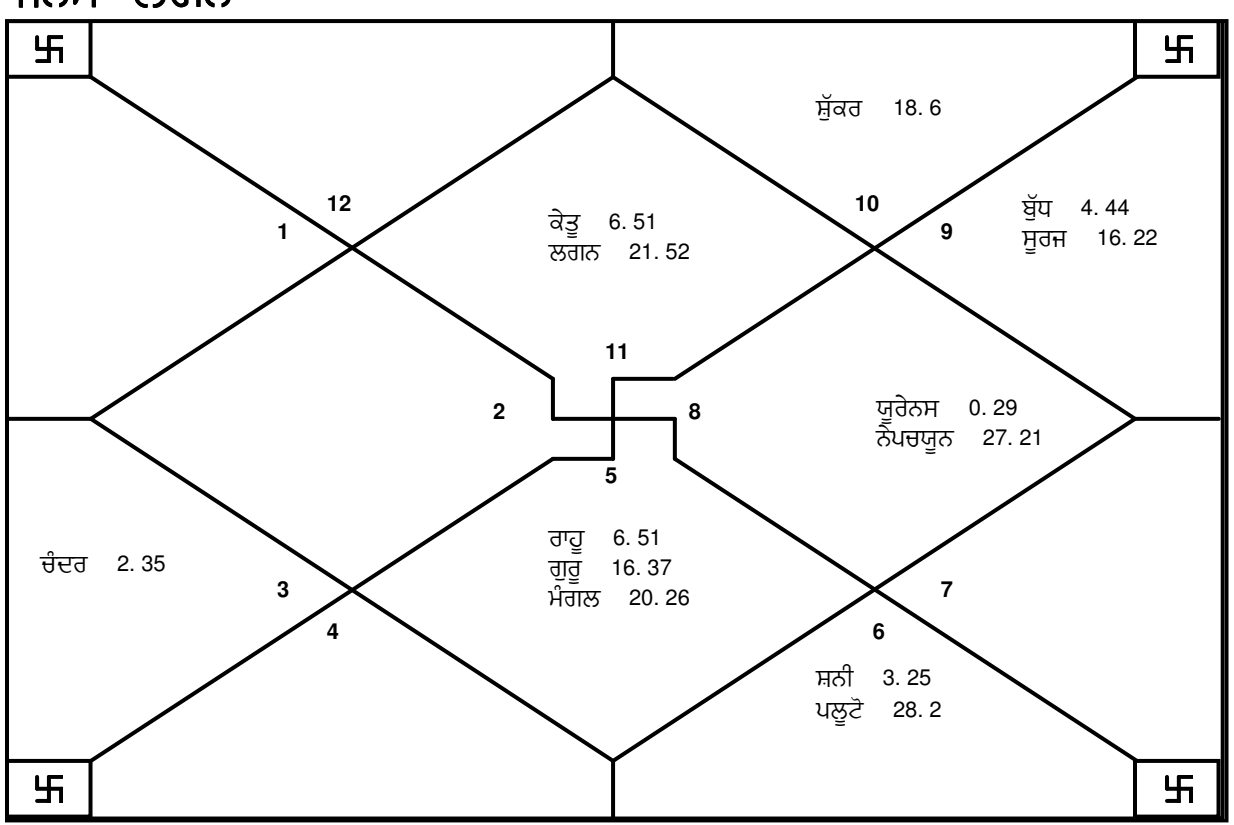

Sample

3

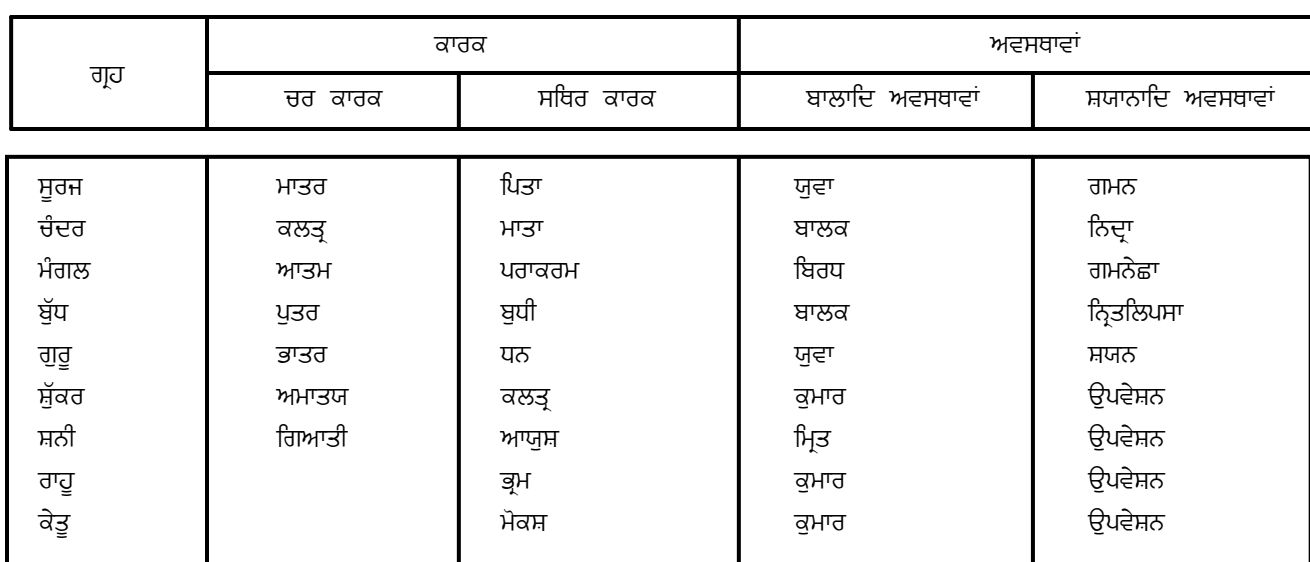

#### ਮ੍ਰਿਗਸ਼ਿਰ ਜਨਮ <u>ਤਾਰਾ ਚਕਰ</u> ਆਦਰਾ <u>-</u><br>ਪੁਨਰਵਸੁ ਪੁਸ਼ਯ ਅਸ਼ਲੇਸ਼ਾ  $H^{\text{MIT}}$ <sup>ਂ</sup> ਪੂਰਵਾਫਾ ਂ ਉਂ ਫਾ ਹਸਤ ਚਿਤਰਾ ਸਵਾਤੀ ਤੀ ਵਿਸ<mark>਼ਾ</mark>ਖਾ <sup>-</sup> ਅਨੁਰਾਧਾ ਜਯੇਸ਼ਠਾ ਾ ਮੂਲ ਪੂਰਵਾਸ<mark>਼ਾ</mark> <sup>-</sup> ਉਤਰਾਸ਼ਾ ਸ਼ਰਵਣ ਧਨਿਸ਼ਠਾ ਸ਼ਤਭਿਸ਼ਾ <sup>.</sup> ਪੂਰਵਾਭਾ <sup>-</sup> ਉਤਰਾਭਾ ਰੇਵਤੀ ਅਸ਼ਵਨੀ ਭਰਣੀ ਕ੍ਰਤਿਕਾ ਰੋਹਿਣੀ ਸੰਪਤ ਵਿਪਤ ਕਸ਼ੇਮ ਪ੍ਰਤਯਰਿ ਸਾਧਕ ਵਧ ਮਿਤ੍ਰ ਅਤਿਮਿਤ੍ਰ

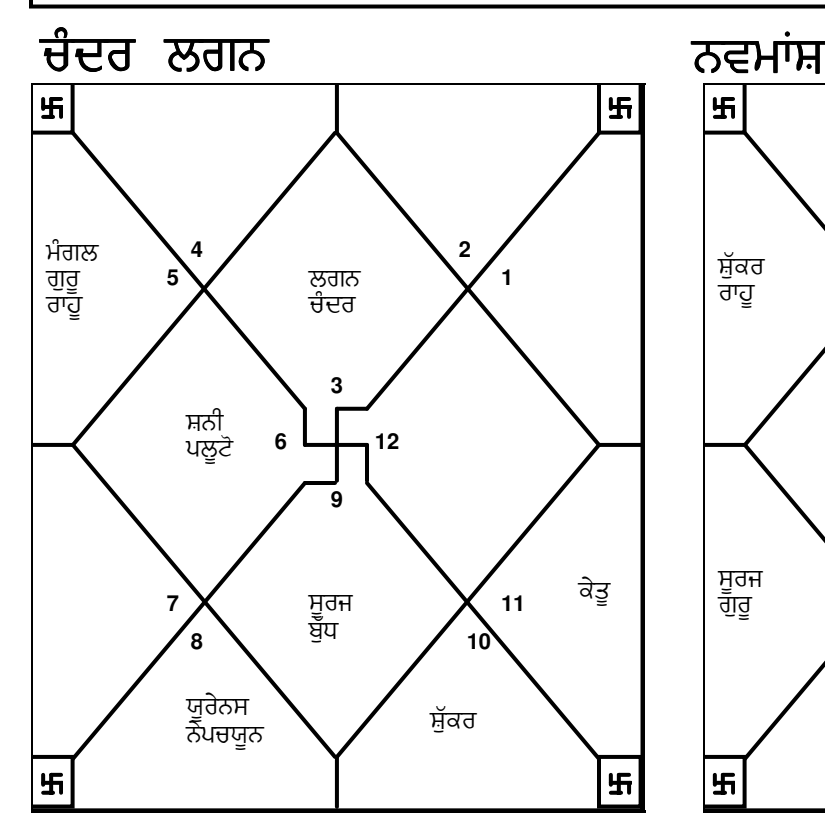

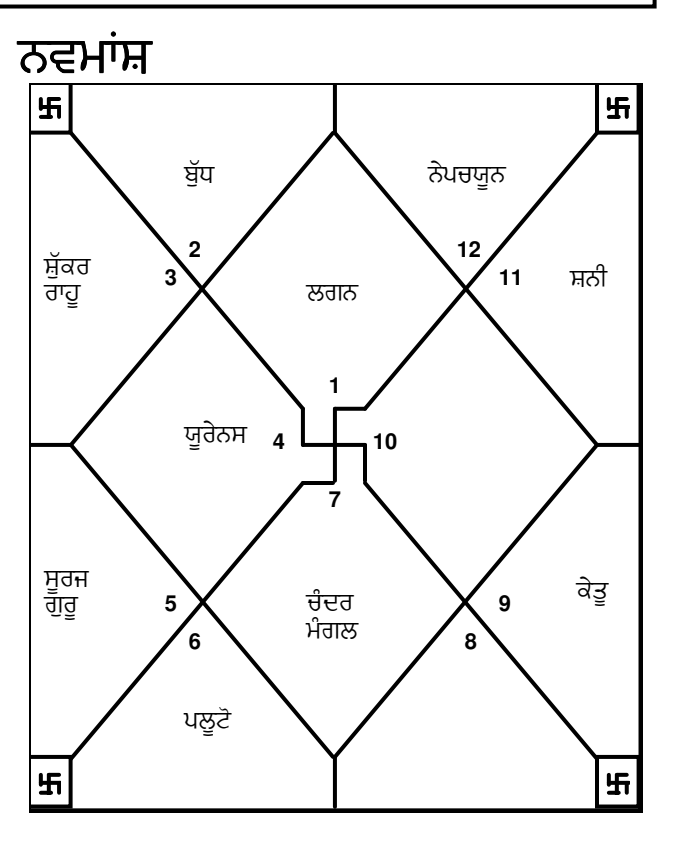

E-mail:horosoft@yahoo.com,Website-www.horosoft.net Phone no.-91-11-27940403 **TRIPLE-S SOFTWARE**

# <u>ਭਾਵ ਸਪਸ਼ਟ</u>

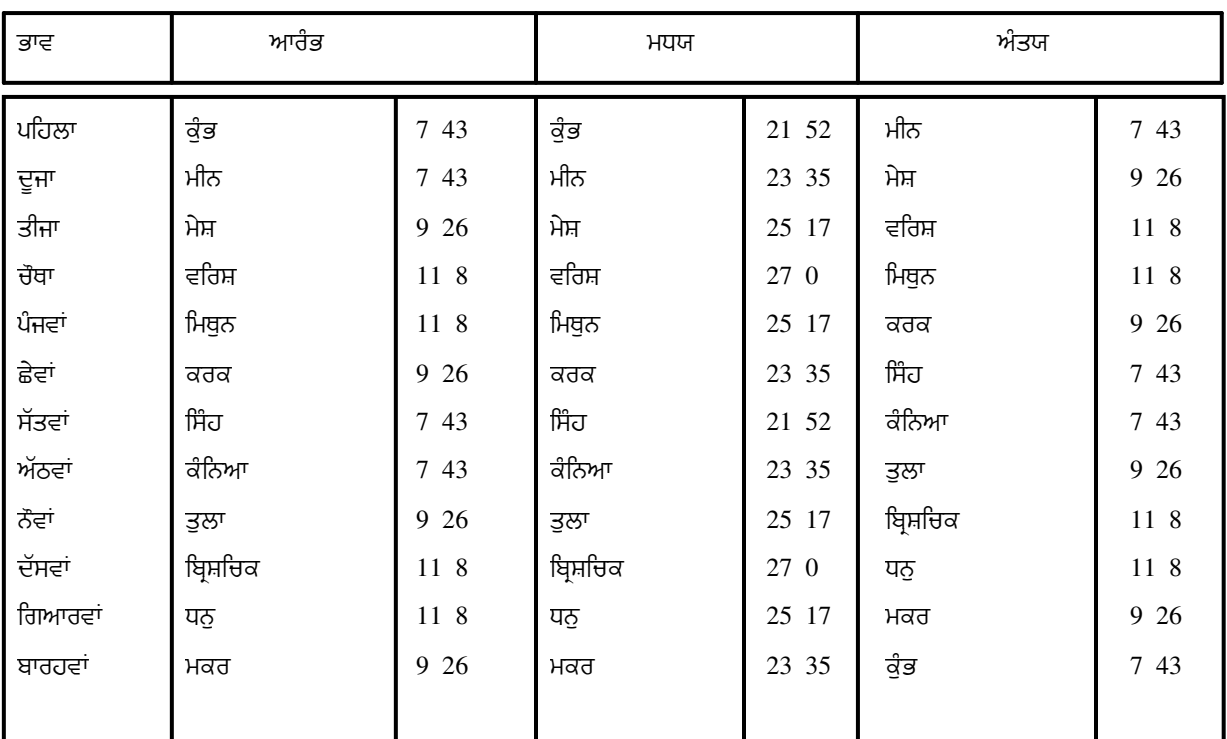

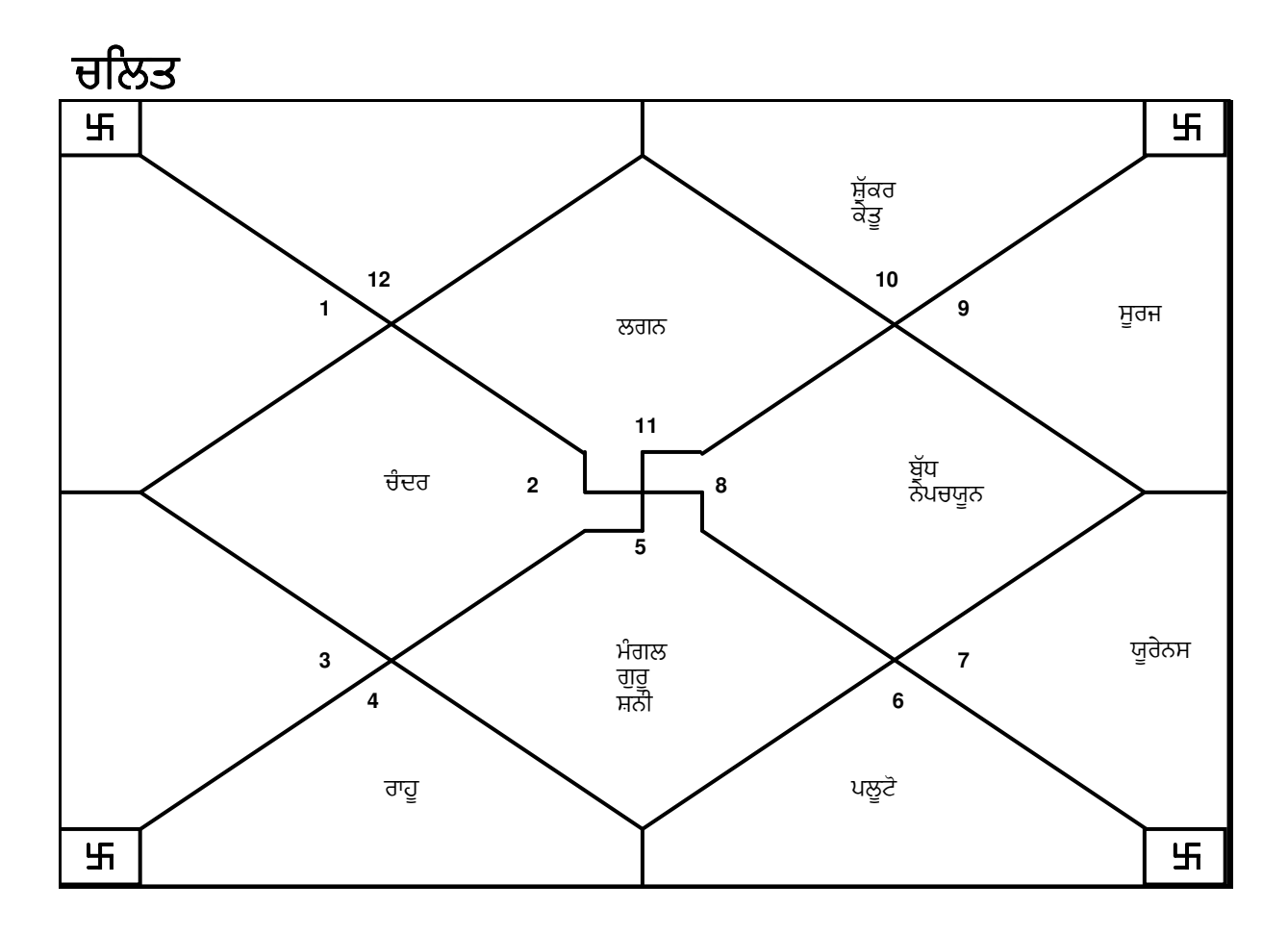

E-mail:horosoft@yahoo.com,Website-www.horosoft.net Phone no.-91-11-27940403 **TRIPLE-S SOFTWARE**

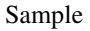

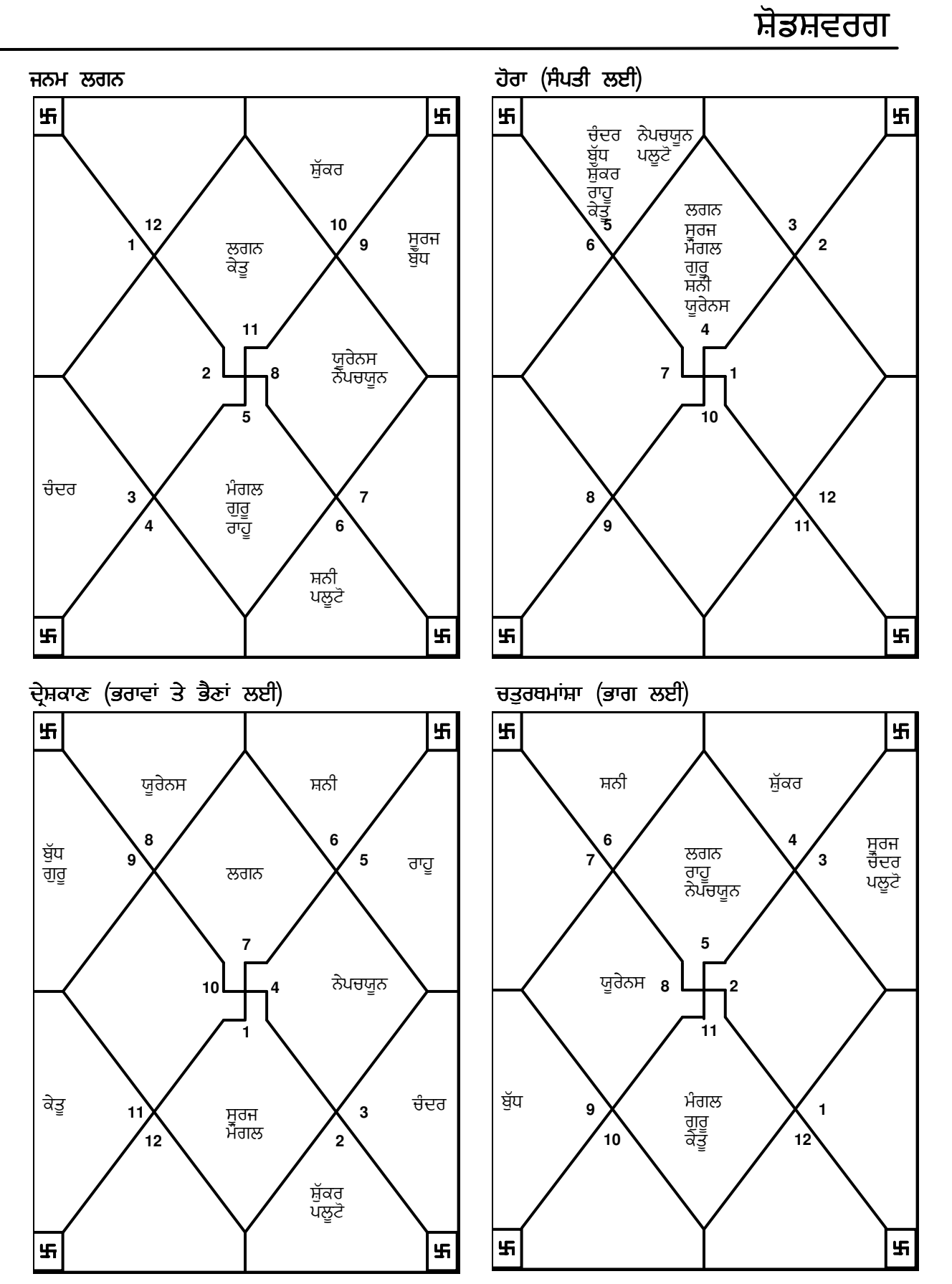

**TRIPLE-S SOFTWARE** Phone no.-91-11-27940403 E-mail:horosoft@yahoo.com,Website-www.horosoft.net 5

<mark>ਸ਼ੋਡਸ਼ਵਰ</mark>ਗ

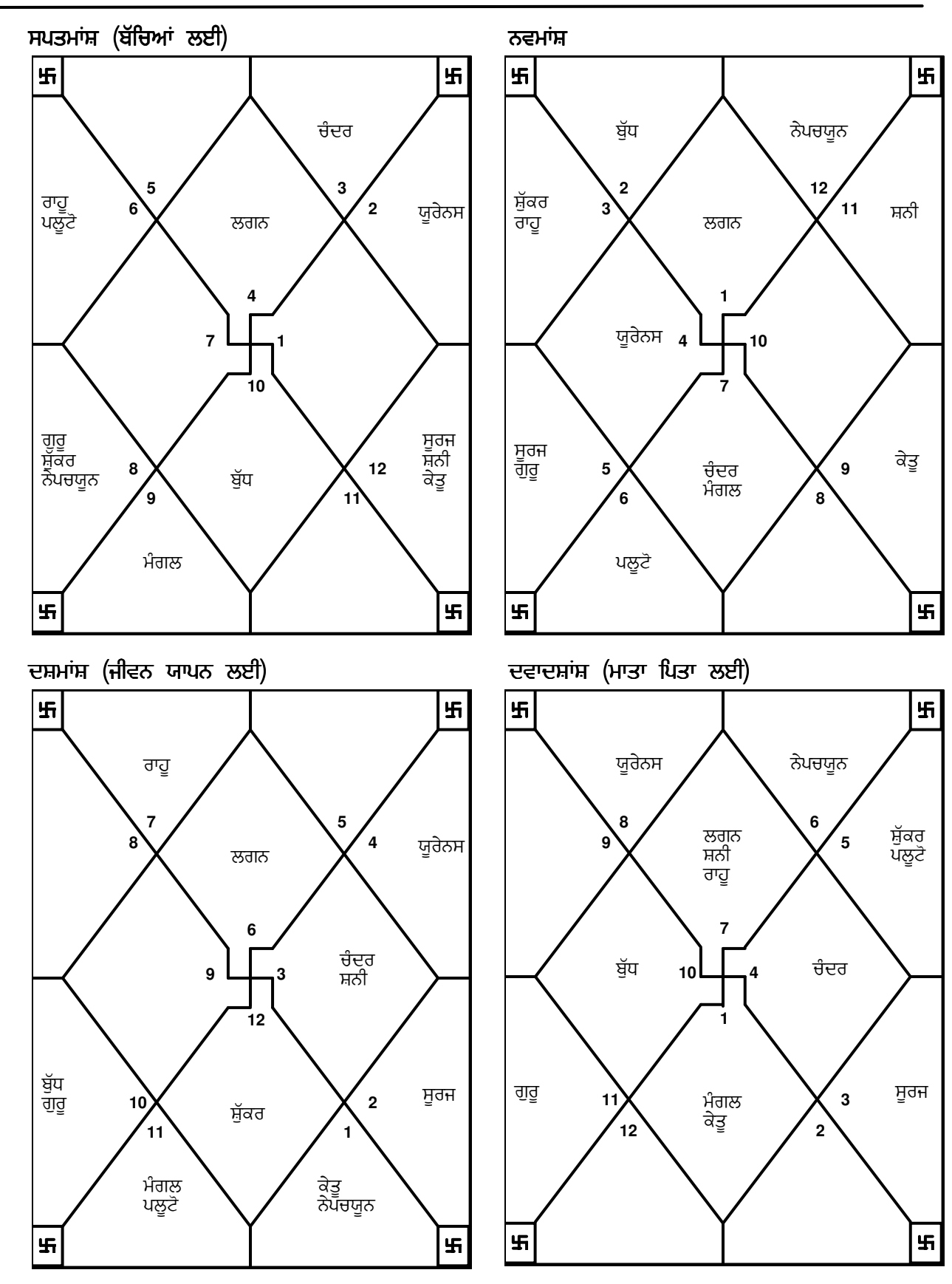

**TRIPLE-S SOFTWARE** Phone no.-91-11-27940403 E-mail:horosoft@yahoo.com,Website-www.horosoft.net

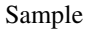

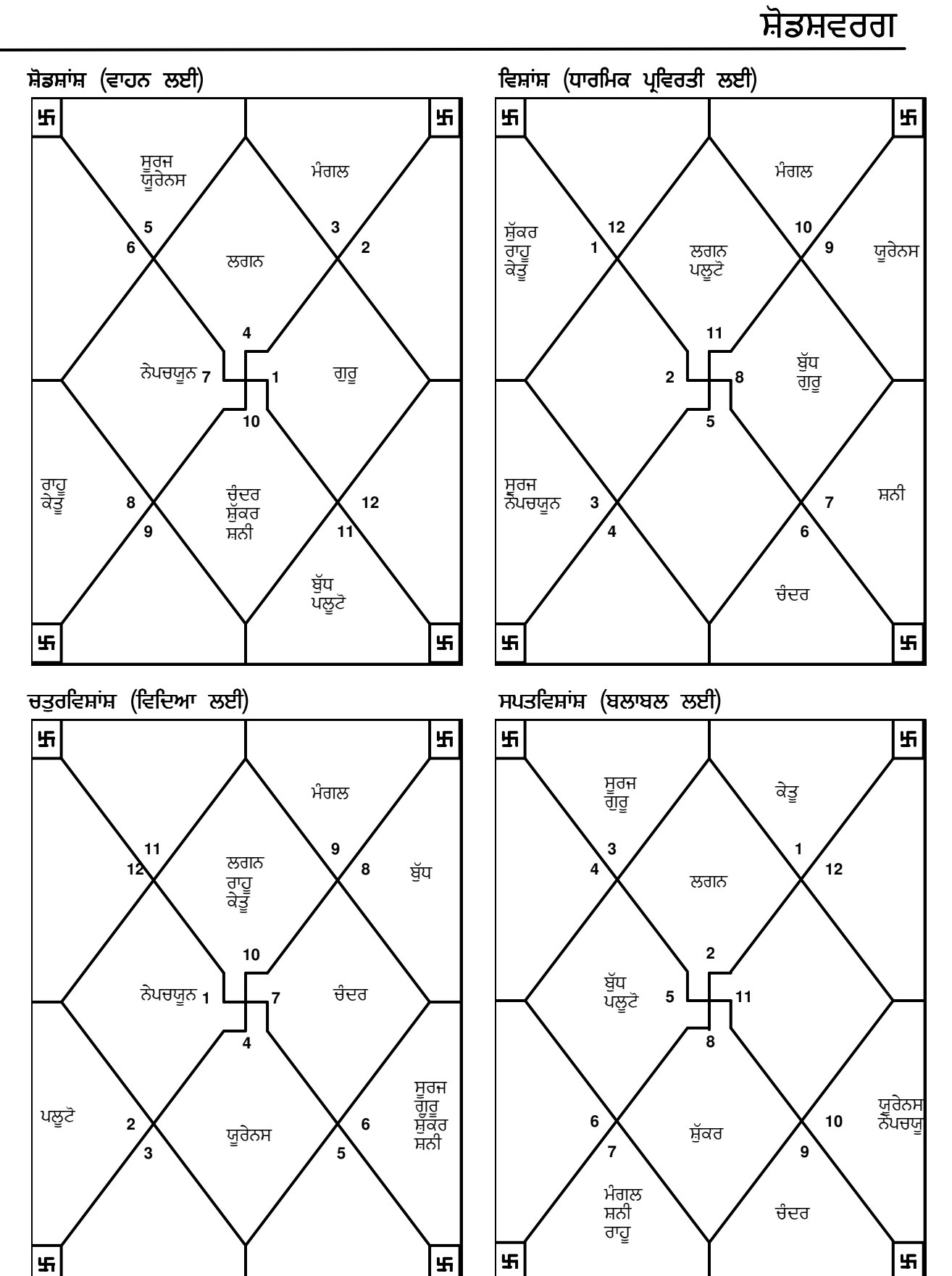

7

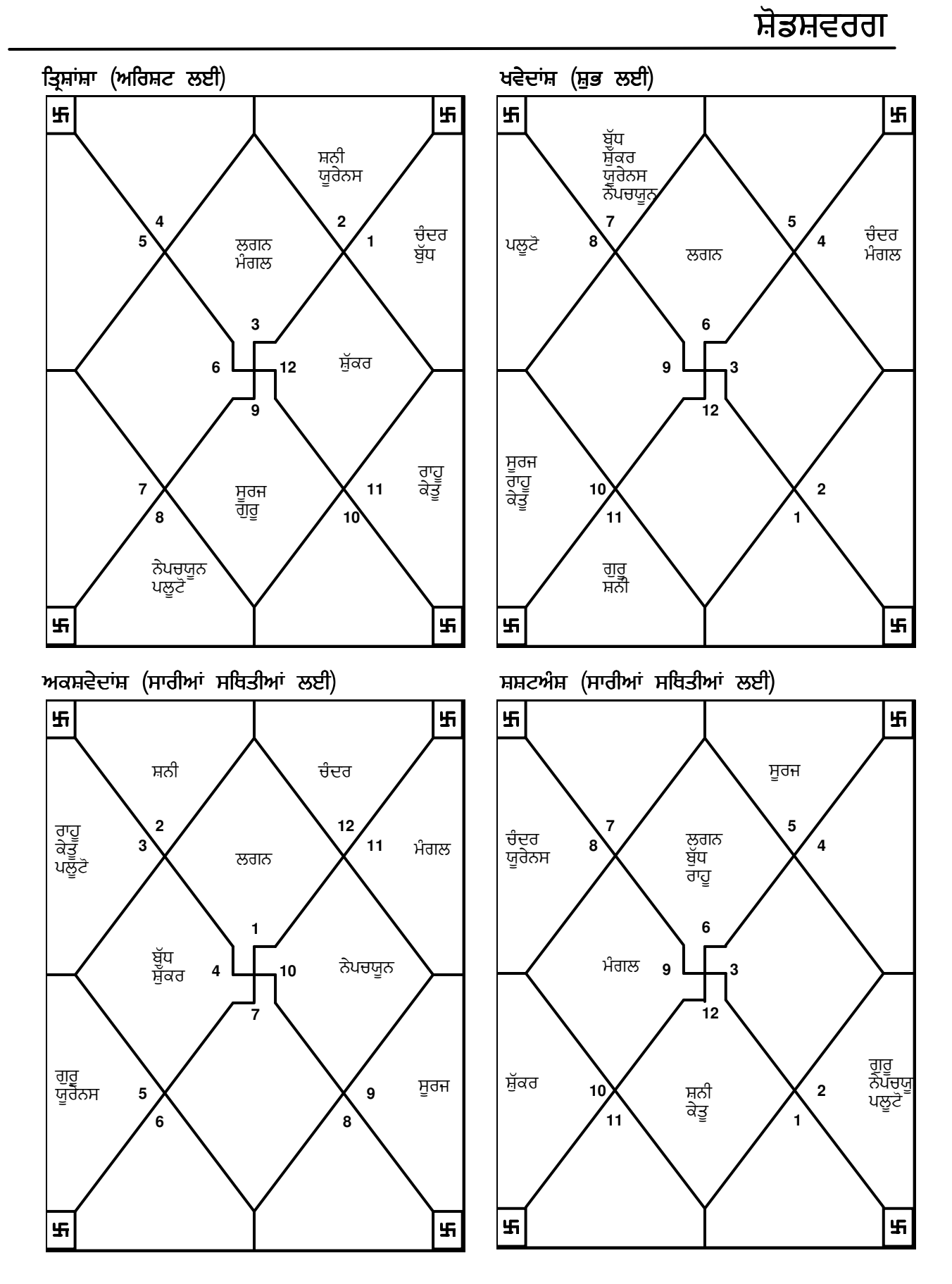

ਵਿੰਸ਼ੋਤੰਰੀ ਦਸ਼ਾ

9

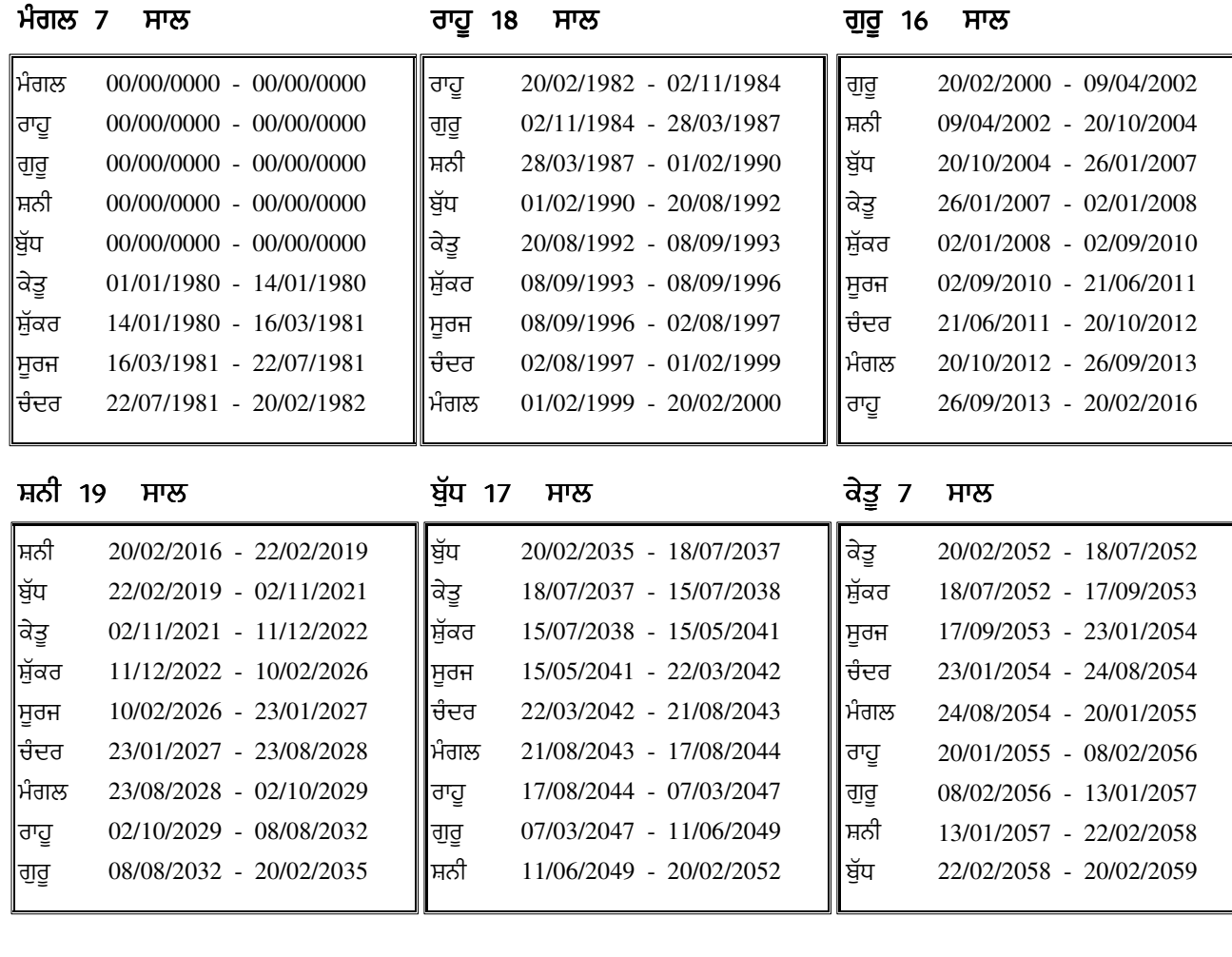

### ਸ਼ੁੱਕਰ 20 ਸਾਲ – ਸੂਰਜ 6 ਸਾਲ

ਚੰਦਰ 10 ਸਾਲ

ਸੂਰਜ ਸ਼ੁੱਕਰ ਕੇਤੂ ਬੁੱਧ ਸ਼ਨੀ ਗੁਰੁ ਰਾਹੂ  $\ddot{\phantom{0}}$ ਮੰਗਲ ਚੰਦਰ 20/02/2085 - 21/12/2085 21/12/2085 - 22/07/2086 22/07/2086 - 21/01/2088 21/01/2088 - 22/05/2089 22/05/2089 - 21/12/2090 21/12/2090 - 21/05/2092 21/05/2092 - 20/12/2092 20/12/2092 - 21/08/2094 |ਸ਼ੁੱਕਰ 20/02/2084 - 20/02/2085 ||ਸੂਰਜ 21/08/2094 - 20/02/2095 ਕੇਤੁ ਬੱਧ ਸ਼ਨੀ ਗੁਰੂ ਰਾਹੂ  $\ddot{\phantom{0}}$ ਮੰਗਲ ਚੰਦਰ 20/02/2079 - 09/06/2079 09/06/2079 - 09/12/2079 09/12/2079 - 15/04/2080 15/04/2080 - 10/03/2081 10/03/2081 - 27/12/2081 27/12/2081 - 09/12/2082 09/12/2082 - 15/10/2083 15/10/2083 - 20/02/2084 ਕੇਤੂ 20/12/2077 - 20/02/2079 ||ਸ਼ੁੱਕਰ 20/02/2084 - 20/02/2085 ਬੱਧ ਸ਼ਨੀ ਗੁਰੂ ਰਾਹੂ ਮੰਗਲ ਚੰਦਰ ਸੂਰਜ 20/02/2059 - 21/06/2062 21/06/2062 - 21/06/2063 21/06/2063 - 19/02/2065 19/02/2065 - 21/04/2066 21/04/2066 - 21/04/2069 21/04/2069 - 21/12/2071 21/12/2071 - 20/02/2075 20/02/2075 - 20/12/2077

## (ਪ੍ਰਤਯੰਤ

<sup>ਗ)</sup> ਵਿੱਸੋਤੰਰੀ ਦਸ਼ਾ

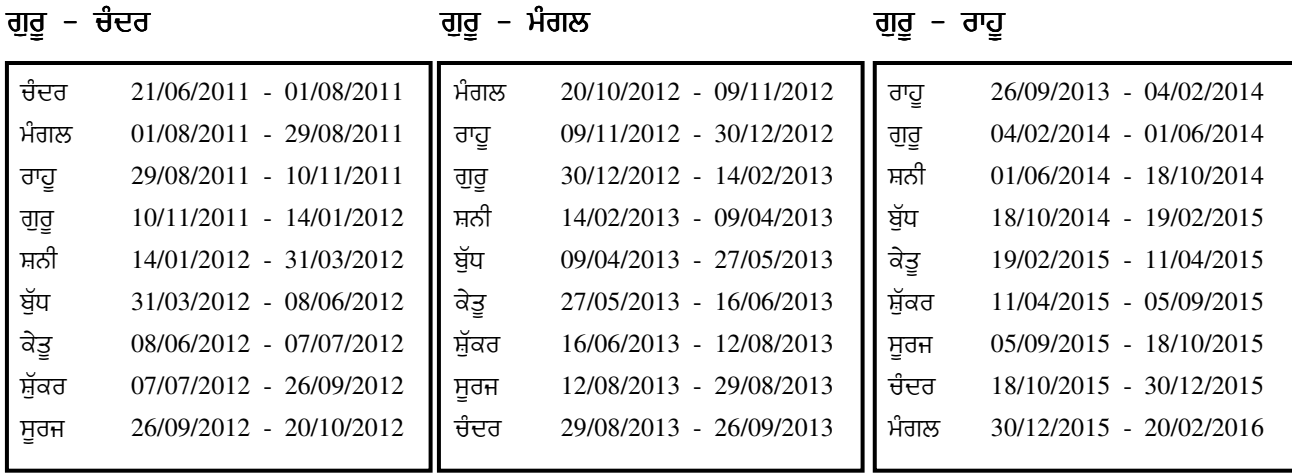

ਸ਼ਨੀ – ਸ਼ਨੀ – ਸ਼ਨੀ – ਬੁੱਧ – ਸ਼ਨੀ – ਸ਼ਨੀ – ਕੇਤੂ

-

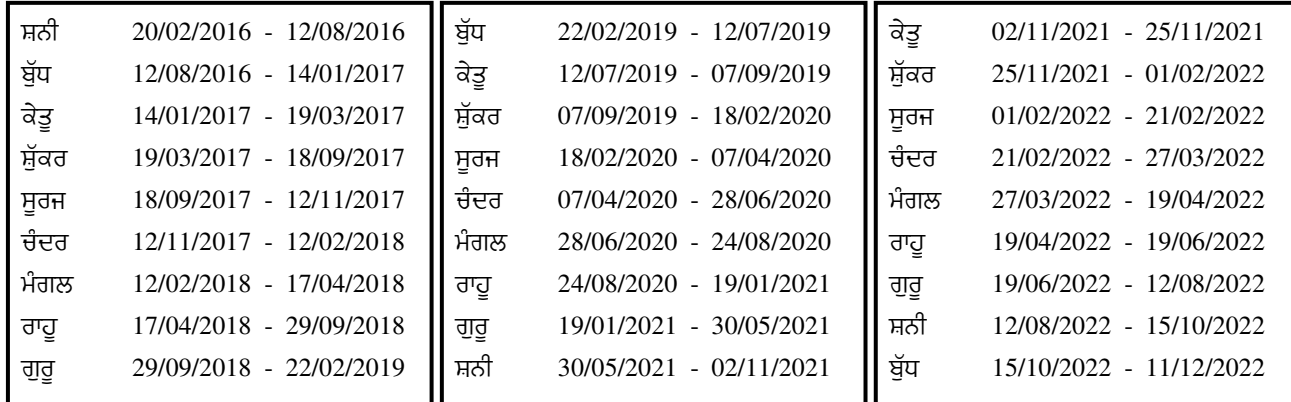

ਸ਼ਨੀ – ਸ਼ੁੱਕਰ ਸ਼ਨੀ – ਸੂਰਜ

ਸ਼ਨੀ – ਚੰਦਰ

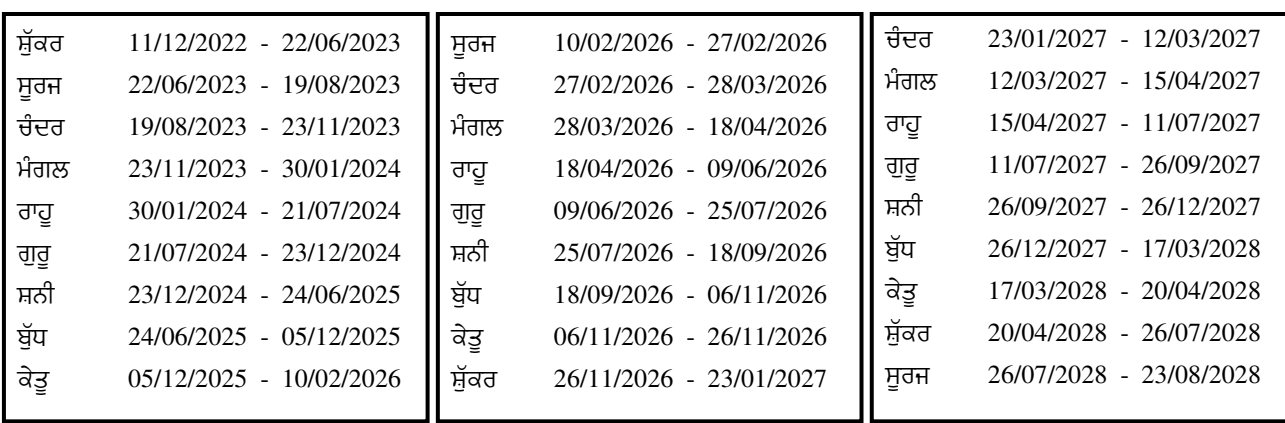

# <u>Sample</u><br>According to the set of the set of the set of the set of the set of the set of the set of the set of the set of the set of the set of the set of the set of the set of the set of the set of the set of the set of t 11

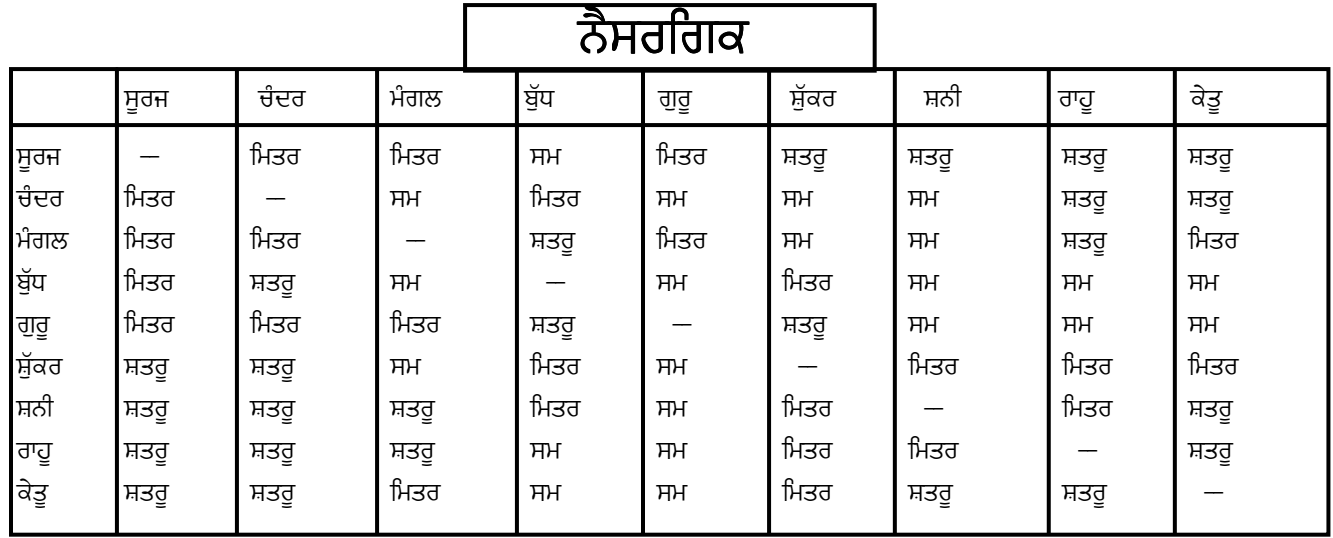

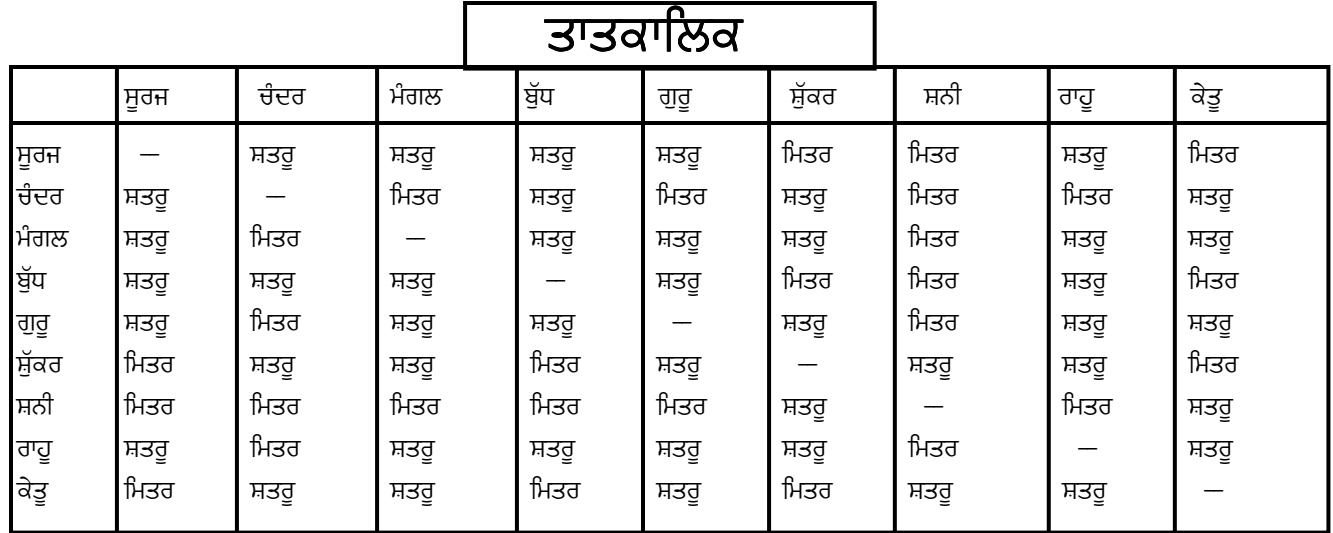

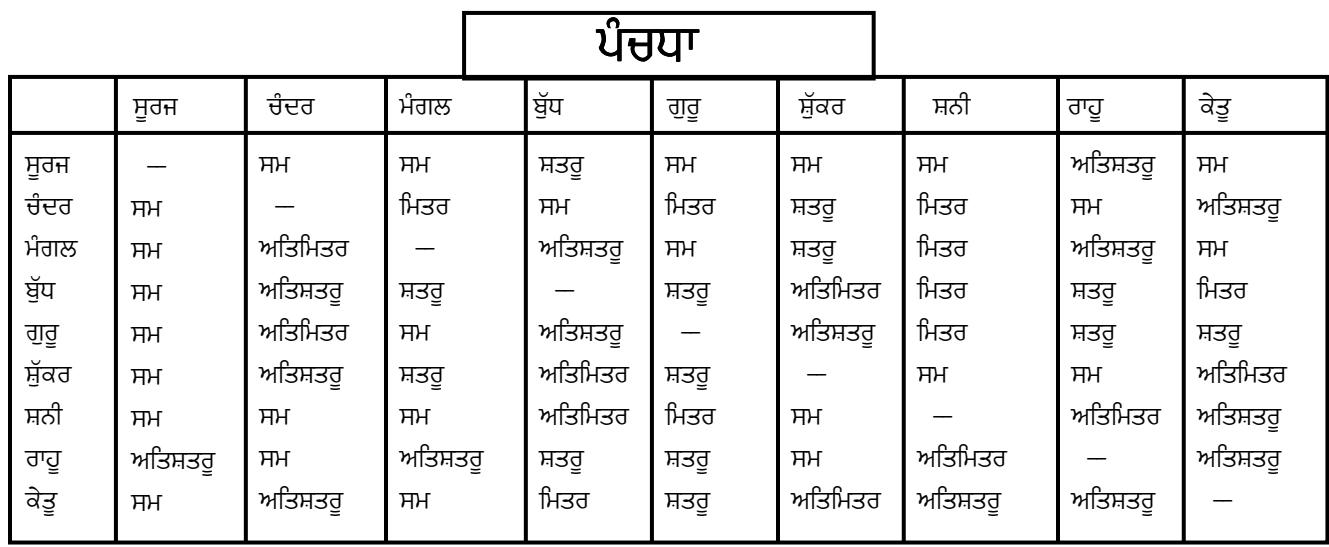

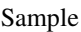

# ਅਸ਼ਟਕਵਰਗ

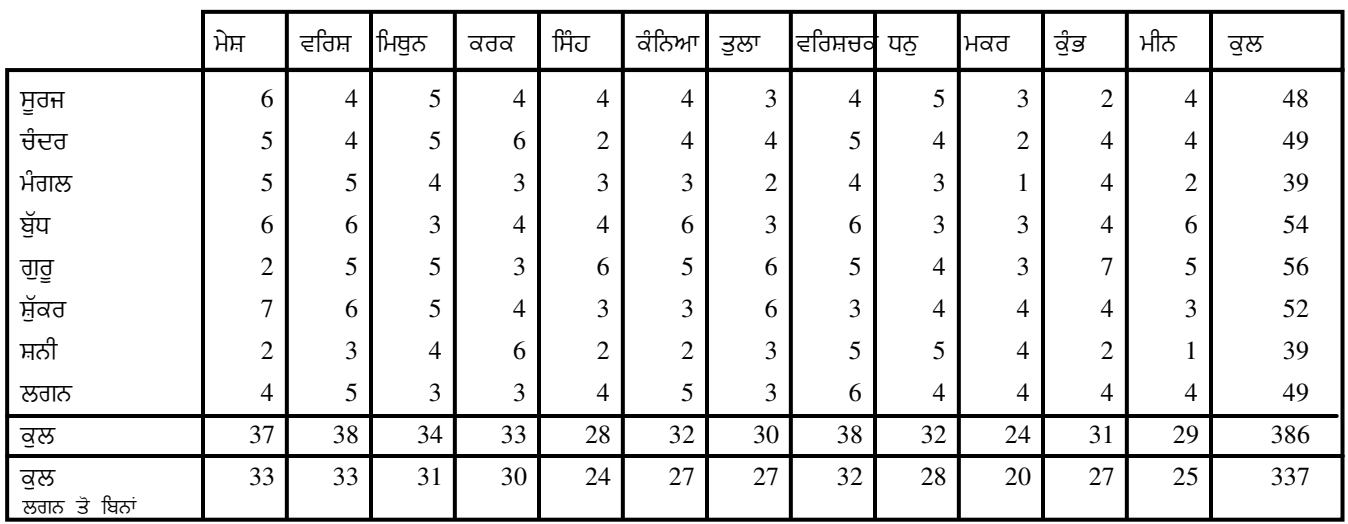

# ਸ਼<mark>ੋ</mark>ਧਿਤ ਅਸ਼ਟਕਵਰਗ

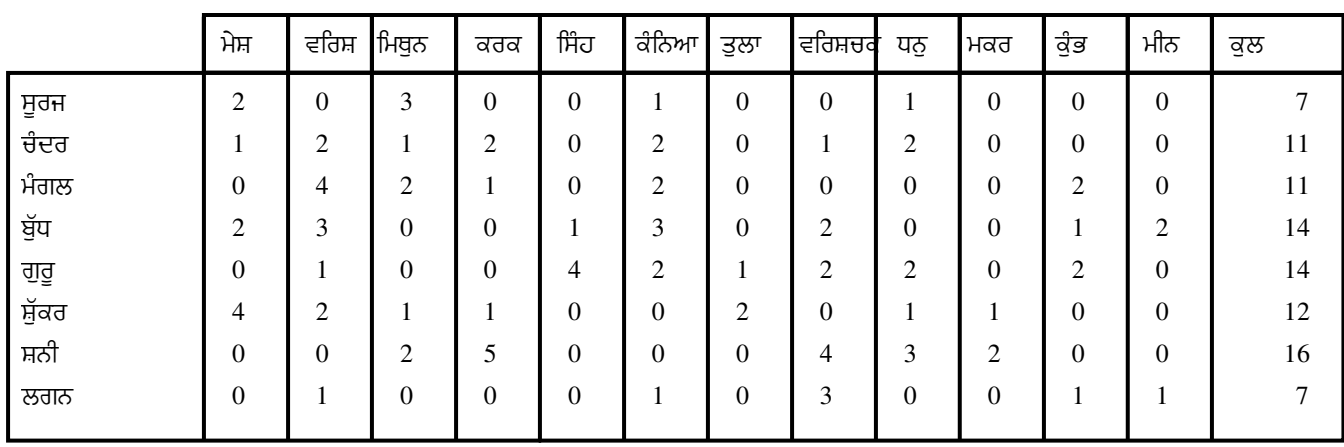

<u>ਪਿੰਡ</u>

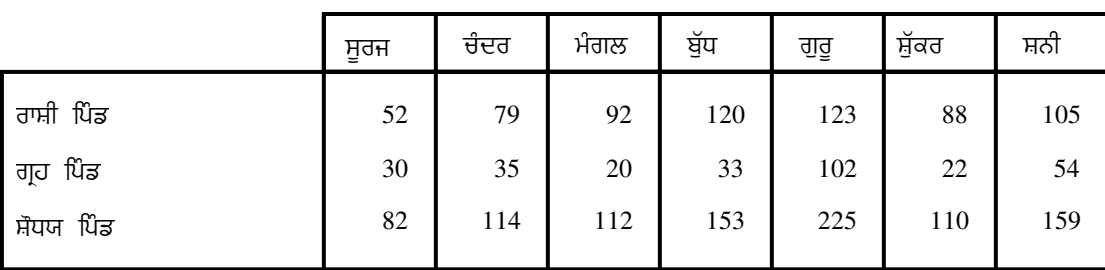

ਮਿਲਾਨ ਤਾਲ<mark>ਿ</mark>ਕਾ

ਜੇ ਆਪ ਅਵਿਵਾਹਿਤ ਹੋ)ਤਾਂ ਹੇਠ ਲਿਖੀ ਸੂਚਨਾ ਤੁਹਾਡੇ ਲਈ ਉਪਯੋਗੀ ਹੋਵੇਗੀ । ਆਪਣੇ ਭਾਵੀ ਜੀਵਨ ਸਾਥੀ ਨਾਲ ਗੁਣ ਦੋਸ਼ ਮਿਲਾਉਣ ਲਈ ਉਸਦਾ ਨਕਸ਼ਤਰ ਅਤੇ ਚਰਣ ਨਿਮਨ ਤਾਲਿਕਾ ਨਾਲ ਮਿਲ<mark>ਾ</mark>ਓ ।

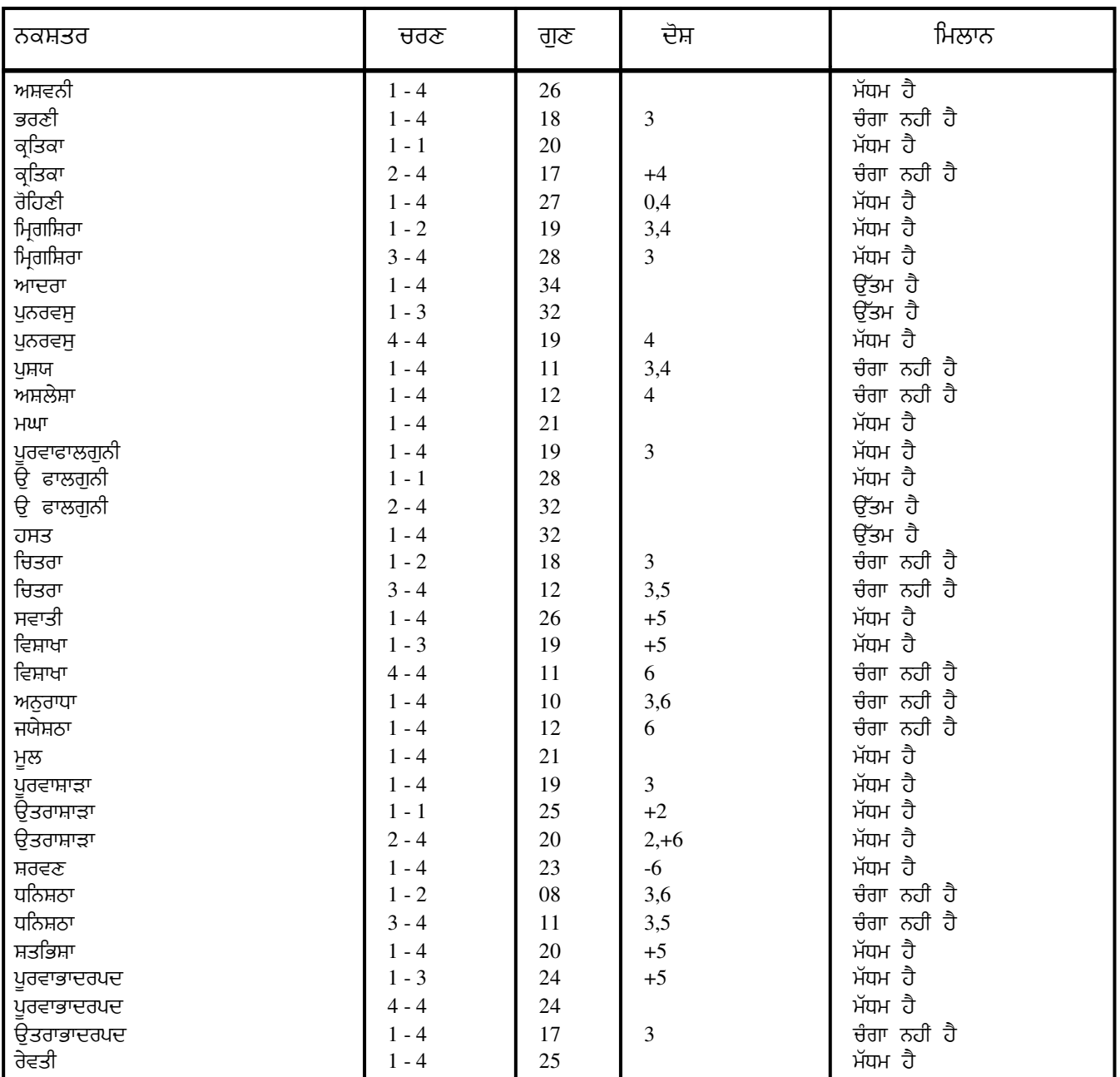

# ਦੋਸ਼ ਪ੍ਰਕਾਰ

0 ਰੰਦਰ ਦੋਸ਼: 1 ਗਣ ਮਹਾ ਦੋਸ਼: 2 ਯੋਨਿਵਰ ਦੋਸ਼: 3 ਨਾੜੀ ਦੋਸ਼

4 ਦਿਵਦਾਸ਼ ਦੋਸ਼: 5 ਨਵਪੰਚਮ ਦੋਸ਼: 6 ਭਕੂਟ ਦੋਸ਼:

## ਸਾਮਾਨਯ ਲਕਸ਼ਣ

#### ਕੁੰਭ ਤੁਹਾਡਾ ਲਗਨ ਚਿੰਨ੍ਹ ਹੈ

ਚੱਕਰ ਦੇ 11ਵੇਂ ਚਿੰਨ ਕੰਭ ਵਿਚ ਆਪਦਾ ਜਨਮ ਸ਼ਨੀ ਰਾਸ਼ੀ ਦਆਰਾ ਸ਼ਾਸਤ, ਹੋਇਆ ਦੀ ਧੌਣ (ਗਰਦਨ) ਮੋਟੀ ਹੋਏਗੀ ਅਤੇ ਆਪ ਸਵੈ-ਸਨਮਾਨ ਹੈ। ਆਪ ਨੰ ਦਿੰਦੇ ਹੋ। ਆਪ ਨੰ ਦੋਸਤਾਂ ਅਤੇ ਰਿਸ਼ਤੇਦਾਰਾਂ ਬਹਤ ਮਹੱਤਵ ਦੇ ਵਿਰੋਧ ਦਾ ਪੈਂਦਾ ਹੈ। ਆਪ ਗੰਜੇ ਜਾਂ ਸਿਰ ਤੋ ਘਟ ਵਾਲ ਹੋ ਸਕਦੇ ਸਾਹਮਣਾ ਕਰਨਾ ਹਨ। ਅਪਸੰਨਤਾ ਹੋ ਸਕਦੀ ਹੈ ਪਰ ਜ਼ਿੰਦਗੀ ਆਪ ਨੰ ਬਚਪਨ ਵਿਚ ਦੇ ਬਾਅਦ ਕਝ ਵਾਲੇ ਹਿੱਸੇ ਆਪ ਬਹਤ ਖਸ਼ ਰਹੋਗੇ। ਆਪ ਨੰ ਆਪਣੀ ਵਿਚ ਜ਼ਿੰਦਗੀ ਦੇ ਪਿਛਲੇ ਹਿੱਸੇ ਜ਼ਿਆਦਾ ਪੈਸਾ ਅਤੇ ਜਾਇਦਾਦ ਪ੍ਰਾਪਤ ਹੋਵੇਗੀ। ਭਰਾਵਾਂ ਤੋਂ ਵਿਚ ਬਹਤ ਮਾੜਾ ਦੀ ੳਮਰ ਹੋਵੋਗੇ। ਮਿਲੇਗਾ। ਵਿਚ ਆਪ ਭਾਗਸ਼ਾਲੀ ਪਭਾਵ  $24 - 25$ ਸਾਲ ਆਪ ਅਤੇ ਜਿਗਿਆਸ, ਵਿਦਵਾਨ ਅਤੇ ਸ਼ਾਂਤੀ ਪੇਮੀ ਹੋ। ਆਪ ਤਰ੍ਹਾਂ ਦਾਰਸ਼ਨਿਕ ਸਾਰੀ ਦੀਆਂ ਜੀਜਾਂ ਸੋਚਦੇ ਰਹਿੰਦੇ ਹੋ, ਦੂਸਰਿਆਂ ਦੀ ਮਦਦ ਬਾਰੇ ਲਗਾਤਾਰ ਕਰਨਾ ਪਸੰਦ ਕਰਦੇ ਦੀ ਸ਼ਕਤੀ ਬਹਤ ਤੇਜ਼ ਹੈ ਅਤੇ ਸੋਚਣ ਵਿਚ ਹੋ। ਆਪ ਯਾਦ ਬਹਤ ਤੇਜ਼ ਅਤੇ ਸਪਸ਼ਟਵਾਦੀ ਆਪ ਜ਼ਿੰਦਗੀ ਵਿਚ ਬਹਤ ਸਾਰੇ ਉਤਾਰ-ਚੜਾਅ ਦਾ ਹੋ। ਸਾਹਮਣਾ ਕਰੋਗੇ। ਅਤੇ ਗਤੀਸ਼ੀਲ ਸ਼ਖਸੀਅਤ ਦੇ ਮਾਲਕ ਆਪ ਲੰਮੇ. ਦਿਲਕਸ਼ ਹੋ। ਆਪ ਕਈ ਬਹਤ ਕਰੋਗੇ ਪਰ ਆਪ ਨਿਡਰ ਹੋ। ਆਪ ਬਹਤ ਂ ਹੋ ਅਤੇ ਔਕੜਾਂ ਦਾ ਸਾਹਮਣਾ ਜਗਤੀ ਰਚੀ ਲੈਂਦੇ ਹੋ। ਆਪ ਜਨਤਕ ਸੰਸਥਾਵਾਂ ਵਿਚ ਵੀ ਰਚੀ ਰਾਜਨੀਤੀ ਵਿਚ ਰਖਦੇ ਹੈ। ਹੋ। ਸਰੀਰ ਗਠੀਲਾ ਅਤੇ ਮਜਬਤ ਹੈ। ਆਪ ਦੇ ਸ਼ਕੀਨ ਆਪ ਦਾ ਆਪ ਖੇਡਾਂ ਉਦਾਰਚਿਤ ਹੋ। ਅਤੇ ਜ਼ਮੀਨ ਜਾਇਦਾਦ ਦੇ ਮਾਲਕ ਹੋਵੋਗੇ ਆਪ ਧਨ ਦੋਲਤ ਬਹਤ ਅਤੇ ਕਰਨ ਵਾਲੇ ਹੋ। ਆਪ ਆਪਣੇ ਵਿਚਾਰਾਂ ਅਤੇ ਸੰਭਲ ਕੇ ਕਰਨੀ ਵਿਚ ਖਰਚ ਪਸੰਦ ਦਿੜ ਹੋ। ਪਾਰਟੀਆਂ ਅਤੇ ਕਲੱਬਾਂ ਵਿਚ ਜਾਣਾ ਕਰਦੇ ਹੋ ਅਤੇ **MILI** ਆਪ ਦੀ ਪਤਿਸ਼ਨਾ ਹੋਵੇ ਆਪਣੀਆਂ ਭਾਵਨਾਵਾਂ ਅਤੇ ਪਿਆਰ ਦਾ ਆਪ ਖਰਾਬ ਪਗਟਾਵਾ ਨਹੀਂ ਕਰਦੇ. ਆਪ ਆਪ ਪੜੇ ਲਿਖੇ ਅਤੇ ਬੱਧੀਮਾਨ ਚਤਰ/ਚਲਾਕ ਹੋ। ਸਾਥੀ ਨੰ ਪਹਿਲ ਦਿੰਦੇ ਹੋ।

ਮਿਗਸ਼ਿਰਾ ਕਿੳਂਕਿ ਵਿਚ ਸੀ. ਆਪ ਨਖ਼ਛੱਤਰ ਪੈਦਾ ਹੋਏ ਇਸ ਕਰਕੇ ਆਪ ਯੱਧ ਵਿਜ ਹੋਵੋਗੇ। ਅਤੇ जॅप ਕੋਸ਼ਲ ਸਫਲ ਆਪ ਦਾ ਸਭਾਅ ਨਰਮ. ਸਰਕਾਰੀ ਕਾਮਕ. ੳਚ ਅਧਿਕਾਰੀਆਂ ਤੋ ਹੋਵੋਗੇ। ਚੀਜ਼ਾਂ ਦੀ ਪਸੰਸਾ ਕਰੋਗੇ ਅਤੇ ਸਨਮਾਨਤ ਵਧੀਆ ਹਮੇਸ਼ਾਂ ਸਹੀ ਰਸਤਾ ਚਣੋਗੇ।

### ਸੁਰਜ ਗ੍ਰਹ ਦਾ ਪ੍ਰਭਾਵ

ਮਾਲਕ, 11ਵੇਂ ਘਰ ਵਿਚ ਸੁਰਜ ਦਰਸਾਉਂਦਾ ਹੈ ਆਪ ਬਹੁਤ 7ਵੇਂ ਘਰ ਦਾ ਅਮੀਰ ਦਿਲ ਹੋ। ਆਪ ਬਹੁਤ ਸਾਰੇ ਚੰਗੇ ਗਣਾਂ ਦੇ ਮਾਲਕ ਹੋ। ਅਤੇ ਨਰਮ ਆਪ ਬਹਤ ਦੀ ਯਾਤਰਾ ਕਰੋਗੇ ਅਤੇ ਧਨ ਦੋਲਤ ਤੇ ਨਾਮ ਕਮਾਉਗੇ। ਸਾਰੀਆਂ ਬਾਵਾਂ ਆਪ ਦਾ ਬਹਤ ਪ੍ਰਭਾਵਸ਼ਾਲੀ ਅਤੇ ਗੌਰਵਮਈ ਸ਼ਖ਼ਸੀਅਤ ਦਾ ਸਵਾਮੀ ਹੋਏਗਾ। ਜੀਵਨ ਸਾਥੀ ਆਪ ਦਰਸ਼ਨ/ਫਿਲਾਸਫੀ ਦਾ ਆਪਨੂੰ ਪੂਰਾ ਗਿਆਨ ਧਾਰਮਿਕ ਬਿਰਤੀ ਵਾਲੇ ਹੋ ਅਤੇ ਹੈ। ਕੰਮਾਂ ਲਈ ਆਪ ਜਸ ਅਤੇ ਸਨਮਾਨ ਪਾਪਤ ਕਰੋਗੇ ਆਪਣੇ ਸ਼ਲਾਘਾਯੋਗ ਅਤੇ ਆਪ ਦੀ ਵਿਜ਼ ਵਾਧਾ ਹੋਵੇਗਾ। ਆਮਦਨ

ਅਤੇ ਕਿਸਮਤ ਵਾਲੇ ਦੋਲਤਮੰਦ ਹੋਣਗੇ। ਆਪ ਅਮੀਰ ਅਤੇ ਸ਼ਕਤੀਸ਼ਾਲੀ ਆਪਦੇ ਪੱਤਰ ਪ੍ਰਭਾਵਸ਼ਾਲੀ ਬੱਧੀਮਾਨ ਹੋ ਅਤੇ ਹੋਵੋਗੇ। ਕਈ ਲੋਕਾਂ ਨਾਲ ਦੋਸਤੀ ਹੋਏਗੀ। ਆਪ ਵਧੀਆ ਗਣਿਤ ਹੈ। ਵੱਖ ਵੱਖ ਸਰੋਤਾਂ ਤੋਂ ਠੋਸ ਆਮਦਨੀ ਹੋਏਗੀ। ਆਪਦਾ ਬਹਤ ਬਹਤ ਦੋਲਤ ਹੋਏਗੀ। ਆਪ ਇਕ ਪਕਾਰ ਦੇ ਧਾਰਮਿਕ ਬਖਾਰ ਤੋਂ ਪੀੜਤ ਆਪ ਕੋਲ

## ਸਾਮਾਨਯ ਲਕਸ਼ਣ

ਕਰਮਚਾਰੀਆਂ ਨਾਲ ਹੋ ਸਕਦੇ ਹੋ। ਆਪਣੇ ਆਪਣੇ ਮਧਰ ਸੰਬੰਧ ਹੋਣਗੇ। ਆਪ ਪਸਿੱਧ ਘਰੇਲ ਅਤੇ ਸ਼ਕਤੀਸ਼ਾਲੀ ਪਦਵੀ ਤੇ ਬਿਰਾਜਮਾਨ ਹੋਵੋਗੇ। ਜਾਰੇ ਪਾਸੇ ਖਸ਼ਹਾਲੀ ਅਤੇ ਜੀਵਨ ਵਿਜ ਖਸ਼ੀ ਹੋਏਗੀ। ਵਧੀਆ ਸੰਤਾਨ ਪੈਦਾ ਹੋਏਗੀ। ਅਪਰਾਧੀ ਪ੍ਰਵਿਰਤੀਆਂ ਵਾਲੇ ਆਪ ਅਤੇ ਵਿਅਕਤੀ ਹੋ। ਜਆ ਖੇਡਣ ਵਾਲੇ ਆਪਣੀਆਂ ਆਪ ਆਦਰਸ਼ਵਾਦੀ, ਨੈਤਿਕ ਗਣਾਂ ਇਛਾਵਾਂ ਦੀ ਪਰਤੀ ਕਰ ਲੈਂਦੇ ਹੋ। ਵਾਲੇ ਅਤੇ ਰਹਿੰਦੇ ਹੋ। ਆਪ ਦੂਜਿਆਂ ਦੇ 'ਤੇ ਲੜਾਈ ਝਗੜੇ ਤੋਂ ਆਧਾਰ ਦਖ਼ਲ–ਅੰਦਾਜ਼ੀ ਦੁਰ ਵਿਚ ਨਿਪੰਨ ਅਤੇ ਦਿਲਚਸਪ ਵਿਆਖਿਆਕਾਰ ਕਰੋਗੇ। ਆਪ ਵਾਰਤਾਲਾਪ ਹੋ। ਆਪ ਤੇਜ਼. ਬੱਧੀ ਵਾਲੇ. ਘਮੰਡੀ ਅਤੇ ਸਵੈ-ਨਿਰਭਰ ਹੋ। ਕਮਾਈ ਤੇਜ਼ ਖਦ ਦਆਰਾ ਗਈ ਪੰਜੀ. ਅਤੇ ਰਾਜਨੀਤਕ ਸਫਲਤਾ ਹੋਏਗਾ। ਪਦਵੀ. ਜੱਸ ਵਿਚ ਵਾਧਾ ਸ਼ਕਤੀ.

#### ਚੰਦਰ ਗ੍ਰਹ ਦਾ ਪਭਾਵ

ਦੇ ਸਵਾਮੀ 5ਵੇਂ ਗ੍ਰਹ 6ਵੇਂ ਘਰ ਵਿਚ ਚੰਦਰਮਾ ਹੋਣ ਕਾਰਨ ਆਪ ਬਹੁਤ ਚਿੰਤਤ ਰਹਿੰਦੇ ਗੱਲਾਂ ਦੀਆਂ ਸਤਾੳਂਦੀਆਂ ਰਹਿੰਦੀਆਂ ਹੋ। ਕਈ ਚਿੰਤਾਵਾਂ ਆਪਨੰ ਹਨ ਜਿਵੇਂ ਬੱਜਿਆਂ ਜ਼ੇ ਵਿਰੋਧੀਆਂ ਅਤੇ ਆਰਥਿਕ ਕਾਰਨਾਂ ਕਰਕੇ ਆਦਿ। ਫਿਰ ਵੀ ਆਪ ਕਾਰਨ. ਦੀ ਆਪ ਨੰ ਸਰੱਖਿਆ ਪਦਾਨ ਤੇਜ਼ ਹੈ ਜੋ ਕਰੇਗੀ। ਕਿਸਮਤ ਆਪ ਖਰਚ ਅਤੇ ਸੱਟੇਬਾਜ਼ੀ ਦੇ ਸ਼ੋਕੀਨ ਹੋ। ਬਹਤ ਬੱਧੀਮਾਨ ਹੋ। ਜੀਵਨ ਫ਼ਜ਼ਲ਼ ਕਾਫੀ ਲੜਕੀਆਂ ਜੰਗੇ ਸਾਥੀ ਸੰਦਰ ਹੋਏਗਾ ਅਤੇ ਆਪਦੇ ਲੜਕੇ ਹੋਣਗੀਆਂ। ਕਈ ਭਰਪੁਰ ਫੈਸਲੇ ਵਧੀਆ ਆਪ ਬੋਧਿਕ ਲੈਂਦੇ ਅਤੇ ਕੰਮ ਕਰੋਗੇ। ਹੋਵੋਗੇ। ਹੋ ਬਹਤ ਖਸ਼ ਸਕਦੇ ਹੋ। ਆਪਦਾ ਸਭਾਅ ਸੰਵੇਦਨਸ਼ੀਲ ਹੋਏਗਾ। ਭੋਗਾਂ ਦੇ ਪੇਮੀ ਸਲਾਹਕਾਰ ਹੋ ਹੋ। ਚੰਦਰਮਾ ਮਿਥਨ ਵਿਚ ਆਪ ਲੰਮੇ ਕੱਦ ਅਤੇ ਘੰਗਰਾਲੇ ਵਾਲਾਂ ਵਾਲੇ ਵਿਅਕਤੀ  $\pm$ तॆहॆतो। ਅੱਖਾਂ ਦਾ ਰੰਗ ਆਪ ਨੱਕ ਚਪਟਾ. ਤਾਂਬੇ ਵਰਗਾ ਅਤੇ दे ਜ਼ਾ ਹਸਮਖ ਪੀਲਾ ਹੋਏਗਾ। ਚਾਲਾਕ. ਹਾਜ਼ਰ ਜਵਾਬ. ਇਸ਼ਕਬਾਜ਼. ਤੀਬਰ ਬੱਧੀ ਚਿਹਰਾ ਆਪ ਵਾਲੇ ਡਾਂਸ ਦੇ ਪੇਮੀ ਦਜਿਆਂ ਅਤੇ ਅਤੇ ਵਧੀਆ ਖਾਣੇ ਦੇ ਸ਼ੋਕੀਨ ਹੈ। ਸੰਗੀਤ ਹੋ। ਦੇ ਪਹਿਲੀ. ਸਤਵੀ ਅਤੇ 12ਵੀਂ ਛੇਤੀ ਹੋ। ਹਿੰਦੀ ਆਪ ਤਾੜ ਜਾਂਦੇ ਮਨ ਦਾ ਭਾਵ ਤਿਥੀਆਂ ਲਈ ਹੋਣਗੀਆਂ। ਬਿਖ. ਸਿੰਘ, ਕੰਨਿਆ ਅਤੇ ਅਸ਼ੱਭ ਤਲਾ ਚੰਦਰਮਾ ਆਪ ਰਾਸ਼ੀ ਵਾਲੇ ਆਪਦੇ ਮਿੱਤਰ ਵਿਗਿਆਨ ਅਤੇ ਸਾਹਿਤਕ ਲੋਕ ਹੋਣਗੇ। ਕਾਰਜਾਂ ਵਿਚ ਪ੍ਰੇਮੀ ਦੀ ਰਚੀ ਹੋਏਗੀ। ਵੀ ਸੰਪਤੀ ਮਿਲੇਗੀ। ਆਪ ਯਾਤਰਾ ਹੋਵੋਗੇ। ਅਚਾਨਕ ਇਕ ਤੋਂ ਜਿਆਦਾ ਕਰੋਗੇ। ਸਿੱਧ ਕਾਰੋਬਾਰ ਹਰੇ ਵਾਲੀ ਅੰਗਠੀ ਆਪ ਲਈ ਸ਼ਭ ਨਗ ਹੋਏਗੀ।

## ਮੰਗਲ ਗ੍ਰਹ ਦਾ ਪ੍ਰਭਾਵ

ਸਵਾਮੀ, *7*ਵੇਂ ਗਹ ਵਿਚ ਮੰਗਲ ਦਰਸਾਉਂਦਾ ਹੈ ਕਿ ਤੀਜੇ ਅਤੇ 10ਵੇਂ ਦਾ ਗਹ ਸਾਥੀ ਪਭਾਵਸ਼ਾਲੀ ਅਤੇ ਸੰਦਰ ਹੋਏਗਾ। ਪਰਿਵਾਰਕ ਦਿਸ਼ਟੀ ਤੋਂ ਪਸੰਨਤਾ ਆਪਦਾ ਜੀਵਨ ਹੋਏਗੀ। ਆਪ ਸੰਵੇਗਸ਼ੀਲ ਹੋਵੋਗੇ ਪੱਖ ਤੋਂ ਅਨਕਲਤਾ ਅਤੇ ਸਹਰਿਆਂ ਦੇ ਬਹਤ ਸੰਬੰਧ ਵਿਚ ਆਪ ਕਿਸਮਤ ਵਾਲੇ ਰਹੇਗੀ। ਜੀਵਨ ਸਾਥੀ ਦੇ ਹੋਵੋਗੇ (ਹਾਲਾਂਕਿ ਕਝ ਵਿਚ ਸਥਿਰਤ. ਵਿਜ਼ਾਰਕ ਮੱਤਭੇਦਾਂ ਦਾ ਸਾਹਮਣਾ ਕਰਨਾ ਪਏਗਾ) ਕਾਰੋਬਾਰ ਇਜ਼ਤ ਅਤੇ ਪ੍ਰਸਿੱਧੀ ਹਾਸਿਲ ਹੋਏਗਾ। ਦਰਬਾਰੇ ਹੋਏਗੀ। ਆਪ ਵਧੀਆ ਸਨਮਾਨ ਸਰਕਾਰੇ ਬਹਤ ਪਸ਼ਾਸਕ ਹੋ ਅਤੇ ਆਪਣੀ ਕਿਸਮਤ ਠੰ ਸੰਦਰ ਬਣਾੳਣ ਲਈ ਹਿੰਮਤ ਅਤੇ ਮਾਨਸਿਕ ਕਿਪਾ ਪਸਿੱਧੀ ਸ਼ਕਤੀ ਦਾ ਪਯੋਗ ਕਰੋਗੇ। ਆਪਦੇ ਜੀਵਨ ਸਾਥੀ ਠੰ ਦਿਸ਼ਟੀ ਅਤੇ ਹੋਏਗੀ ਕਰੋਧੀ ਵਿਚ ਪਾਪਤ ਸਭਾਅ ਹੋਏਗਾ। ਕਾਰੋਬਾਰ ਆਪ ਸਖਤ ਮਿਹਨਤ ਪਰ

#### ਥਾਕਵਟ ਮਹਿਸਸ ਨਹੀਂ ਕਰੋਗੇ। ਕਰੋਗੇ ਅਤੇ

ਆਪ ਦਾ ਪੇਟ ਕਮਜ਼ੋਰ ਹੈ। ਜੀਵਨ ਸਾਥੀ 7ਵੇਂ ਵਿਚ ਮੰਗਲ ਗਹ ਕਾਰਨ ਨਾਲ਼ੋਂ ਦੀ ਸੰਭਾਵਨਾ ਹੈ। ਕਾਨੰਨੀ ਮਕੱਦਮਿਆਂ ਵਿਚ ਹਾਰ ਅਤੇ ਅਲੱਗ ਹੋਣ। ਝਗਤੇ ਲਗਾਤਾਰ ਹੋਣਗੇ। ਦੇ ਕਈ ਭਰਾ ਹੋਣਗੇ। ਵਿਰੋਧੀ ਲਿੰਗ ਕਲੇਸ਼. ਆਪ ਨਾਲ ਝਗੜੇ. ਧਨ ਜ਼ਾ ਸਾਥੀ ਸਾਥੀ ਜੀਵਨ ਦੀ ਦੀ ਨਕਸਾਨ, ਮਾਤੇ ਸਿਹਤ ਖਰਾਬ ਅਤੇ ਦਰ ਸਥਾਨਾਂ ਹੰਦੀ ौ। ਯਾਤਰਾ ਮੰਗਲ ਕਾਰਨ

ਰਾਸ਼ੀ ਮੰਗਲ : ਆਪ ਸਫਲ ਵਿਅਕਤੀ ਹੋ। ਆਪ ਦਲੇਰ. ਸਿੰਘ ਵਿਚ ਸਿਧਾਂਤਵਾਦੀ. ਪਰੳਪਕਾਰੀ ਅਤੇ ਲੋੜਵੰਦਾਂ ਦੇ ਮਦਦਗਾਰ ਹੋ।

### ਬੁੱਧ ਗ੍ਰਹ ਦਾ ਪ੍ਰਭਾਵ

5ਵੇਂ ਅਤੇ 8ਵੇਂ ਦਾ ਸਵਾਮੀ ਅਤੇ 11ਵੇਂ ਘਰ ਵਿਚ ਬੱਧ ਕਾਰਨ ਆਪ ਉੱਚ ਗਹ ਹੋਏਗੀ ਅਤੇ ਸੰਗੀਤ ਤੇ ਕਲਾ ਦੇ ਸਿਖਿਆ ਕਰੋਗੇ. ਵਿਚ ਇਜ਼ਤ ਗਹਣ ਸਮਾਜ ਵਿਦਿਆ ਰਾਹੀਂ ਖਸ਼ ਰਹੋਗੇ। ਬੱਚਿਆਂ ਨਾਲ ਖੁਸ਼ ਰਹੋਗੇ। ਆਪ ਬੁੱਧੀਮਾਨ, ਸ਼ੋਕੀਨ ਹੈ। ਹੈ। ਉਮਰ ਲੰਮੀ ਵਿਦੇਸ਼ ਸੇਵਾ ਤੋਂ ਆਮਦਨ ਹੋਏਗੀ ਅਤੇ ਦੋਲਤਮੰਦ तै ਅਤੇ ਤੋਂ ਲਾਭ ਹੋ ਸਕਦਾ ਹੈ। ਕੇਂਦਰਿਤ ਹੋ। ਵਸੀਅਤ ਆਪ ਆਤਮ ਆਪਦੇ ਵਿਗਿਆਨੀ ਓੱਚ ਕੋਟੀ ਦੀ ਸਿਖਿਆ ਮਿਲ<u>ੀ</u> ਦੋਸਤ ਹਨ। ਆਪ ਠੰ ਹੈ. तै ਆਪ ਸ਼ੌਕੀਨ ਹੋ। ਆਪ ਵਿਦਵਾਨ. ਵਧੀਆ ਕੀਮਤੀ ਪੱਥਰਾਂ ਦੇ ਘਰ ਅਤੇ ਨੌਕਰ ਆਪਦੇ ਆਗਿਆਕਾਰ ਹੋਣਗੇ। ਮਸ਼ਹੂਰ ਵਿਲਾਸ ਪ੍ਰੇਮੀ ਹੋ। ਦੋਲਤਮੰਦ ਅਤੇ ਸੱਜ ਪੇਮੀ ਹੋ। ਦੇ

ਹੋ, ਪਰੳਪਕਾਰੀ ਕੰਮਾਂ ਲਈ ਪਸਿੱਧ ਹੋ, ਸਿਆਣੇ, ਵਧੀਆ ਦਿਲ ਆਪ ਨਰਮ ਲੋਖਕ ਸਮਾਜ ਵਿਚ ਇੱਜਤਦਾਰ ਹੋ। ਅਤੇ

### ਗੁਰੂ ਗ੍ਰਹ ਦਾ ਪ੍ਰਭਾਵ

11ਵੇਂ ਗਹ ਦਾ ਮਾਲਕ ਅਤੇ *7*ਵੇਂ ਘਰ ਵਿਚ ਗਰ ਕਾਰਨ ਆਪ ਦਾ ਦਜੇ ਅਤੇ ਜੀਵਨ ਹੋਏਗਾ। ਨਰਮ ਦਿਲ. ਸਾਥੀ ਸੰਦਰ ਆਪ ਕਾਮਕ ਅਤੇ ਦੋਲਤਮੰਦ ਬਹਤ ੳਮਰ ਹੋਏਗੀ। ਜੀਵਨ ਸਾਥੀ ਪਭਾਵਸ਼ਾਲੀ ਹੋਏਗਾ ਅਤੇ ਹੋਵੋਗੇ। ਬਹਤ ਲੰਮੀ ਆਪ ਕਰੋਗੇ, ਨਾਲ ਹੀ ਉਸ ਤੋਂ ਲਾਭ ਵੀ ਪਾਪਤ ਆਪਣੇ ਜੀਵਨ ਸਾਥੀ ਤੇ ਬਹਤ ਖਰਚਾ ਮੈਡੀਸਿਨ ਵਿਚ ਆਪ ਦੀ ਰਚੀ ਹੋਏਗੀ। ਵਿਰੋਧੀ ਲਿੰਗ ਵੱਲ ਝਕਾਅ ਹੋਏਗਾ। ਕਰੋਗੇ। ਦਿਮਾਗ ਸ਼ਕਤੀਸ਼ਾਲੀ ਅਤੇ ਆਪ ਗੰਭੀਰ ਚਿੰਤਕ ਹੋ। ਬੱਚਿਆਂ ਤੋਂ ਆਪ ਦਾ ਖਸ਼ੀ ਕਾਰਨ ਕਝ ਵਿਵਾਦ ਪੈਦਾ ਹੋਣਗੇ। ਮਿਲੇਗੀ। ਮਾਂ-ਬਾਪ ਦੀ ਸੰਪਤੀ ਵਧੀਆ ਸਿਖਿਆ. ਜਲਦੀ ਵਿਚ ਵਿਆਹ. ਕਾਰੋਬਾਰ ਸਫਲਤਾ ਅਤੇ ਸਦਗਣੀ ਜੀਵਨ ਸਾਥੀ ਦੀ ਪਰੀ ਸੰਭਾਵਨਾ ਹੈ। ਗਰ 'ਬਹਿਸਪਤੀ' ਦੇ ਪਾਪਤ ਹੋਣ ਦਸਦਾ ਹੈ ਕਿ ਪਰੳਪਕਾਰੀ ਕੰਮ ਕਰੋਗੇ. ਸਖੀ ਅਤੇ ਖੁਸ਼ਹਾਲ ਰਹੋਗੇ। ਆਪ ਪਿਤਾ ਨਾਲੋਂ ਜ਼ਿਆਦਾ ਅਤੇ ਸ਼ਕਤੀ ਮਿਲੇਗੀ। ਬੱਧੀਮਾਨ ਹੋਵੋਗੇ। ਜੋਤਿਸ਼ ਪਸਿੱਧੀ. ਤਾਕਤ ਦਾ ਗਿਆਨ **ॉ**ਵੇਗਾ

ਘੰਮੋ ਫਿਰੋਗੇ ਅਤੇ ਬਹੁਤ ਸਿਆਣੇ ਹੋਵੋਗੇ। ਕਾਫੀ ਪ੍ਰੇਮੀ ਸਫਲ ਕਾਰਜਕਰਤਾ ਹੋ। ਆਪ ਬਹਤ ਵਧੀਆ ਬਲਾਰੇ ਹੋ ਆਪ ਕਰਤੱਵ ਅਤੇ ਮੀਟਿੰਗਾਂ ਹਿੱਸਾ ਲੈਂਦੇ ਂਤੇ ਜਿੱਤ ਪਾਪਤ ਕਰੋਗੇ। ਆਪ ਅਤੇ ਵਿਚ ਹੋ। ਦਸ਼ਮਣਾਂ ਧਾਰਮਿਕ ਹੋ ਅਤੇ ਸਰਕਾਰ ਸਮਾਜ ਵਿਚ ਚੰਗੀ ਇੱਜ਼ਤ ਹੈ।

ਸ਼ੁੱਕਰ ਗ੍ਰਹ ਦਾ ਪ੍ਰਭਾਵ

## ਸਾਮਾਨਯ ਲਕਸ਼ਣ

ਦਾ ਸਵਾਮੀ ਚੌਥੇ ਅਤੇ 9ਵੇਂ ਗਹ ਅਤੇ 12ਵੇਂ ਘਰ ਵਿਚ ਸ਼ੱਕਰ ਕਾਰਨ ਆਪ ਘਮੰਡੀ ਵਿਦੇਸ਼ਾਂ ਦੀ ਕਰੋਗੇ। ਸਿਆਣੇ ਅਤੇ ਹੋ। ਵਿਦਵਾਨ ਹੋ. ਹੈ। ਯਾਤਰਾ ਸੰਦਰ ਦੱਖ ਤੇ ਮਿਲੇਗਾ। ਇਮਾਰਤਾਂ ਅਤੇ ਬਾਗ ਬਗੀਚਿਆਂ ਹੋ। ਖਰਚ ਕਰਦੇ ਆਪ ਕਾਮਕ ਆਪ ਵਿਲਾਸਤਾ ਸਰੀਰਕ ਭੋਗਾਂ ਲਈ ਪੈਸਾ ਖਰਚ ਕਰਦੇ ਹੋ। ਹੋ। ਬਹਤ ਭਰਪਰ ਨਾਲ ਕੁਝ ਵਿਰੋਧ ਹੋ ਸਕਦਾ ਜ਼ਿੰਦਗੀ ਜੀਵਨ ਸਾਥੀ ਬਤੀਤ ਕਰੋਗੇ। ਹੈ। ਵਿਦੇਸ਼ਾਂ ਦੀ ਇਜ਼ਤ ਹੈ। ਕਲਾ ਵਿਚ ਆਪਦੀ ਦਿਲਚਸਪੀ ਹੈ। ਵੱਡੇ ੳਦਮਾਂ ਵਿਜ ਆਪ ਵਿਜ ਮਿਲੇਗੀ। ਆਪਦੇ ਆਪਣੇ ਘਰ ਹੋ ਸਕਦੇ ਹਨ ਪਰ ਜ਼ਮੀਨ ਅਤੇ ਵਿਲਾਸਮਈ ਸਫਲਤਾ ਦੋਸਤਾਂ ਨਾਲ ਵਿਰੋਧ ਹੋਏਗਾ। ਜੀਜਾਂ ਤੋਂ ਦੱਖ ਮਿਲ ਸਕਦਾ ਹੈ। ਭਰਾਵਾਂ ਅਤੇ ਆਪ ਦੀ ਪਕਿਰਤੀ ਅਜੀਬ ਹੈ।

ਸ਼ੱਕਰ ਕਾਰਨ ਆਪ ਨਿਆਂ ਪਸੰਦ ਹੋ। ਵਿਲਾਸੀ ਸਭਾਅ ਦੇ 12ਵੇਂ ਭਾਵ ਵਿਚ ਆਪ ਵਿਰੋਧੀ ਲਿੰਗ ਵੱਲ ਝਕਾਅ ਰਹੇਗਾ। ਥੋੜੇ ਆਲਸੀ ਵੀ ਹੋ। ਆਪ ਸੰਤਲਿਤ ਭੋਜਨ ਲੈਂਦੇ ਨੂੰ ਹਰਾਉਂਦੇ ਹੋ। ਹੋ। ਚਤਰ ਕੰਮਾਂ ਨਾਲ ਦਸ਼ਮਣਾਂ ਆਪ ਬਹੁਤ ਚਾਲਾਕ ਹੋ। ਐਸ਼ਪਸਤੀ ਵਾਲੀਆਂ ਆਦਤਾਂ ਕਾਰਨ ਇੱਜ਼ਤ ਮਾਣ ਗਆ ਸਕਦੇ ਆਪਣੀਆਂ ਹੋ। ਪੱਤਰਾਂ ਪੱਤਰੀਆਂ ਨਾਲੋਂ ਜ਼ਿਆਦਾ ਹੋਣਗੀਆਂ। ਸਮਾਜ ਅਤੇ ਪਰਿਵਾਰ ਵਿਚ ਪਸਿੱਧੀ ਘਟਾਉਗੇ। तै ਇਕ ਸੰਭਾਵਨਾ ਕਿ ਆਪ ਹੋਵੋ। ਆਪ ਸਿਆਣੇ ਹੋ ਅਤੇ ਕਲਾ ਵਿਜ ਕਵੀ ਦਿਲਚਸਪੀ ਲੈਂਦੇ ਸਵੈ-ਨਿਰਮਤ ਵਿਅਕਤੀ ਹੋ. ਆਪ ਪਸਿੱਧ ਹੋ। ਆਪ ਹੋਵੋਗੇ ਅਤੇ ਦੌਲਤ ਕਮਾੳਗੇ। ਸ਼ੱਕਰ ਸਖ, ਮਨੋਰੰਜਨ, ਧਨ ਵਿਚ ਕਈ ਧਨ ਵਾਧੇ ਸਾਧਨਾਂ ਨਾਲ ਵੀ ਅਤੇ ਹੀ ਵਿਚ ਵਾਧੇ ਦਾ ਸੂਚਕ ਹੈ। ਸੰਬੰਧ ਟੁੱਟਣਗੇ। ਨਾਲ ਖਰਚ ਆਪ ਦੀਆਂ ਪਵਿਰਤੀਆਂ ਰਹਿਣਗੀਆਂ। ਮੋਟੇ ਹੋਣ ਦੀ ਸੰਭਾਵਨਾ ਹੈ। ਪਾਪ ਪਰਨ ਸ਼ੱਕਰ ਕਾਰਨ ਆਪ ਸਾਵਧਾਨੀ ਨਾਲ ਖਰਚਾ ਕਰਨ ਵਾਲੇ ਵਿਅਕਤੀ ਮਕਰ ਰਾਸ਼ੀ ਵਿਜ ਦਿਲ ਦੀ ਬੀਮਾਰੀ ਹੋ ਸਕਦੀ ਹੈ। ਸੁਖ ਪ੍ਰਾਪਤੀ ਵਿਚ ਕਝ ਠੰ तै। ਆਪ ਘਾਟ ਨੰ ਅਤੇ ਸਵੈ ਮਹੱਤਵ ਦਿੳਗੇ। ਆਪ ਸਭਾਅ ਤੋਂ ਗੰਭੀਰ ਅਤੇ ਰਹੇਗੀ ਸਨਮਾਨ ਰਹਿਣ ਵਾਲੇ ਵਿਅਕਤੀ ਵਿਜ਼ਾਰਾਂ ਵਿਚ ਡੱਬੇ ाँ।

### ਸ਼ਨੀ ਗ੍ਰਹ ਦਾ ਪ੍ਰਭਾਵ

ਮਾਲਕ ਅਤੇ 8ਵੇਂ ਭਾਵ ਵਿਚ ਸ਼ਨੀ ਕਾਰਨ 12ਵੇਂ ਲਗਨ ਅਤੇ ਗਹ ਦਾ ਬਚਪਨ ਹੋਏਗਾ ਪਰ ਜੀਵਨ ਦੇ ਬਾਅਦ ਦੇ ਹਿੱਸੇ ਵਿਚ ਭਰਿਆ ਮਸ਼ਕਲਾਂ ਰਿਹਾ ਕਈ ਸੱਖ ਮਾਨਸਿਕ ਤੌਰ 'ਤੇ ਕੋਗਦੇ ਦੀ ਸਥਿਰ तै ਅਤੇ तै। ਆਪ ਪਤਨੀ ਆਪਦੇ ਔਖੇ ਦਿਨਾਂ ਆਪਦੀ ਕਰੇਗੀ। ਆਪ ਦਾ ਸਭਾਅ ਗੱਸੇ ਹੈ। ਵਿਚ ਮਦਦ ਵਾਲਾ ਆਪ ਯੋਗ ਸੈਕਸ ਦੇ ਸ਼ੌਕੀਨ ਹੋ। ਅਤੇ ਵਿਰੋਧੀ ਆਪ ਕੰਜਸ ਮੰਨੇ ਹੋ। ਦਗ਼ਾਬਾਜ਼ ਹੋ। ਜਾਂਦੇ ਹੈ। ਕਈ ਸਰੀਰਕ ਆਪਦੀ ਬੋਲਚਾਲ ਕਠੋਰ ਰੋਗ ਹੋ ਸਕਦੇ ਆਪ ਬਹਤ ਹਨ। ਕਰਨ ਵਿਚ ਕਈ ਚਸਤ. ਮੱਕਾਰ ਅਤੇ ਧਨ ਸੰਗਹ ਮਸ਼ਕਲਾਂ ਦਾ ਸਾਹਮਣਾ ਕਰਦੇ ਦੂਜਿਆਂ ਕਦੀ ੱਤੇ ਨਿਰਭਰ ਕਰਦੇ ਹੋ। ਦੋਲਤ ਇਕੱਠੀ ਹੋ। ਕਦੀ ਕਰਨ ਲਈ ਬਹਤ ਜੁਏ ਅਤੇ ਸੱਟੇਬਾਜ਼ੀ ਵਿਚ ਨਕਸਾਨ ਹੋ ਹੈ। ਯਤਨ ਕਰਦੇ ਹੋ। ਸਕਦਾ ਮਾਤੇ ਸਾਥੀਆਂ ਲੰਮੀ ਹੈ। ਬੱਚਿਆਂ ਅਤੇ ਜਾਇਦਾਦ ਕਰਕੇ ਬਦਨਾਮ ਹੋ। ੳਮਰ ਨਾਲ ਮਾਮਲਿਆਂ ਵਿਜ ਅਤੇ ਧੱਕਾ ਲਗ ਸਕਦਾ ਹੈ। ਪਰਿਵਾਰਕ ਅਪਸੰਨਤਾ ਸੰਬੰਧਤ ਨਿਰਾਸ਼ਾ ਸਕਦੀ ਹੈ। ਸ਼ਨੀ ਪਹੰਚਾਉਂਦਾ ਹੈ ਅਤੇ ਧਨ ਦੀ ਮਿਲ ਵਿਚ ਹਾਨੀ ਸਖ ਰਕਾਵਟ ਹੈ। ਕਰਾਉਂਦਾ

ਸ਼ਨੀ ਼ਵੇਂ ਵਿਚ ਦਿੰਦਾ ਹੈ। ਲੰਮੀ ਹੋਏਗੀ। ਚੰਗੀ ੳਮਰ ਦੀ ਭਾਵ ਖਰਾਕ ਧਨ ਹੋਏਗੀ। ਹੋਰ ਲੰਮੀ ਬੀਮਾਰੀਆਂ तै ਹਾਨੀ ਬਵਾਸੀਰ. ਅਤੇ ਤੋ ਪੀੜਤ ਆਪ ਕਬਜ਼

Sample

## ਸਾਮਾਨਯ ਲਕਸ਼ਣ

ਸ਼ਨੀ ਲੜਾਈ ਝਗੜੇ, ਅਪਰਾਧੀ ਪਵਿਰਤੀਆਂ, ਸਕਦੇ ਹੋ। ਅੱਠਵੇਂ ਭਾਵ ਦਾ ਖਰਾਬ ਸਕਦਾ ਹੈ। ਆਪ ਅਤਿਅੰਤ ਚਾਲਾਕ ਕਾਰਨ ਹੋ तै। ਸਿਹਤ ਅਤੇ ਕਾਨੰਨੀ ਸਜ਼ਾ ਦਾ ਹੈ। ਮੋਟੇ ਅੱਖਾਂ ਰੋਗ ਗਸਤ ਹੋ ਸਕਦੀਆਂ ਹਨ। ਮਾਤੀਆਂ ਹੋਣ ਦੀ ਸੰਭਾਵਨਾ ਆਦਤਾਂ ਸਕਦੀਆਂ ਆਪਨੰ। ਆਪਣੇ ਪੋਜੈਕਟ ਵਿਚ ਸਫਲਤਾ ਲਈ ਹੋ ਹਨ ਕਈ ਵੀ ਵਿਰੋਧ ਵਿਚੋਂ ਪਰਿਵਾਰ ਵਲੋਂ ਮਸ਼ਕਲਾਂ ਅਤੇ ਕਸ਼ਟਾਂ ਗਜ਼ਰਨਾ ਪਏਗਾ। ्ते ਸਕਦਾ ਦਖੀ ਰਹੋਗੇ ਅਤੇ ਸਰਕਾਰ ਸਮਾਜ ਵਿਚ ਬਦਨਾਮੀ ਹੋਏਗੀ। ਵਿਰਾਸਤ तै। ਆਪ ਵਿਜ ਮਿਲਿਆ ਦਿੳਗੇ। ਬੱਚਿਆਂ ਅਤੇ ਜਾਇਦਾਦ ਕਝ ਖਰਚ ਕਰ ਕਾਰਨ ਦਖੀ ਸਭ ਬਿਸਚਕ ਸ਼ਨੀ ਸਾਥੀਆਂ ਅਤੇ ਵਿਆਹਤਾ ਸਖ ਵਿਚ ਕਮੀ ਦਿੰਦਾ तै। ਰਹੋਗੇ। ਦਾ ਸਭਾਅ ਦੀ ਕੋਧੀ ਦੇ ਕਠੋਰ ਦਿਲ ਅਤੇ ਲਾਲਚੀ ਹੋ। ਹੈ। ਆਪ ਦਰਘਟਨਾ ਬਹੁਤ ਜਾਣਕਾਰੀ ਹੈ। ਚਮੜੀ ਦੇ ਪਵਿੱਤਰ ਗੰਥਾਂ ਦੀ तॆताां त्रैं ਸੰਭਾਵਨਾ ਰਹੇਗੀ। ਹੋ। ਪੀੜਤ ਹੋ ਸਕਦੇ ਹੋ। ਸਸਤ

ਵਿਚ : ਆਪ ਬਹਤ ਬਲਸ਼ਾਲੀ ਅਤੇ ਰੋਹਬ–ਦਾਅਬ ਵਾਲੇ ਸ਼ਨੀ ਕੰਨਿਆ ਵਿਅਕਤੀ ਹੋ। ਉੱਚ ਸਿਖਿਆ ਪਾਪਤ ਵਿਅਕਤੀ ਇਕ ਆਪ ਦੋਲਤਮੰਦ ਅਤੇ ਹੋ। ਆਪ ਚੰਗੇ ਲੇਖਕ ਇਕ ਸਯੋਗ ਬਲਾਰੇ। ਹੋਰ ਲੋਕਾਂ ਦੀ ਮਦਦ ਕਰਦੇ ਹੋ। तै। ਹੋ ਜਾਂ ਮਨ ਸਥਿਰ ਪੇਮੀ ਹੋ। ਸਾਇੰਸ

#### ਰਾਹੁ ਗ੍ਰਹ ਦਾ ਪ੍ਰਭਾਵ

ਜੀਵਨ ਸਾਥੀ ਬੀਮਾਰ ਕਈ ਦੇਸ਼ਾਂ ਦੀ ਯਾਤਰਾ ਕਰੋਗੇ। 7ਵੇਂ ਭਾਵ ਵਿਚ ਰਾਹ ਕਾਰਨ ਵੀ ਸੰਭਵ ਹੈ। ਭਾਈਵਾਲੀ ਦੇ ਕਾਰੋਬਾਰ ਵਿਚ ਧਨ ਦੇ ਰਹੇਗਾ ਜਾਂ ਅਲਗਾਵ तै। ਸੰਬੰਧਤ ਹੋਣ ਕਰਕੇ ਦੀ ਸੰਭਾਵਨਾ ਖਰਾਬ ਲੋਕਾਂ ਨਾਲ ਬਦਨਾਮੀ ते ਨਕਸਾਨ तै। ਬਹਤ ਜ਼ਿਆਦਾ ਬੋਲਦੇ ਹੋ। ਪਿਸ਼ਾਬ ਨਾਲ ਸੰਬੰਧਤ ਬੀਮਾਰੀਆਂ ਤੋਂ ਸਕਦੀ ਆਪ ਔਰਤਾਂ ਕਾਰਨ ਸੰਪਤੀ ਵਿਚ ਨੁਕਸਾਨ ਪੀੜਤ ते ਹੋ। ਹੋ ਸਕਦਾ ਹੈ। ਸਕਦੇ ਆਪ ਚਰਿੱਤਰਵਾਨ. ਅਤੇ ਤੋ ਗੱਸੇ ਵਾਲੇ ਭੋਗਾਂ ਖਰਚ ਕਰਨ ਵਾਲੇ ਵਿਅਕਤੀ ਹੈ। ਸਮਾਜਕ ਇੱਜ਼ਤ ਵਿਚ ਅਤੇ ਕਮਜ਼ੋਰੀ ਅਤੇ ਘਾਟ ਮਹਿਸਸ ਜਨਤਕ ਸਨਮਾਨ ਅਤੇ ਕਝ ਕਰਦੇ ਜੀਵਨ ਵਿਚ ਬੇਚੈਨੀ ਵਿਆਹਤਾ ਅਤੇ ਬੇਆਰਾਮੀ ਮਹਿਸਸ ਕਰਦੇ ਹੋ। तै। ਆਪ ਜੋਤਾਂ ਦੀਆਂ ਤੋਂ ਪੀੜਤ ਹੋ ਸਕਦੇ ਹੋ। ਕਦੀ ਕਦੀ ਯਾਤਰਾ ਵਿਚ ਨਕਸਾਨ ਦਰਦਾਂ ਦੀ ਸ਼ਾਦੀ ਅੰਤਰਜਾਤੀ ਹੋ ਸਕਦੀ ਹੈ। ੳਠਾੳਂਦੇ ਹੋ। ਆਪ ਪਾਣ-ਸ਼ਕਤੀ ਅਤੇ ਸਿਹਤ ਹੈ। ਮਾੜੇ ਅਤੇ ਦਸ਼ਟ ਚਰਿੱਤਰ ਲੋਕਾਂ ਦਾ ਦਾ ਨਕਸਾਨ ਹੋ ਸਕਦਾ ਸਾਥ ਪਸੰਦ ਹੋਏਗਾ।

#### ਕੇਤੁ ਗ੍ਰਹ ਦਾ ਪ੍ਰਭਾਵ

ਦਸਦਾ ਹੈ ਕਿ ਆਪਨੰ ਵਿਚ ਸ਼ਾਸਤਰ ਵਿਚ ਪਹਿਲੇ ਘਰ ਕੇਤ ਧਰਮ ਰਚੀ ਹੋਏਗੀ ਆਪ ਬਹਤ ਧਾਰਮਿਕ ਹੋ। ਅਤੇ ਅਲੌਕਿਕ ਸ਼ਕਤੀਆਂ ਵਿਚ ਵਿਸ਼ਵਾਸ ਹੋਏਗਾ। ਬੀਮਾਰ तति ਆਪ ਬੇਤਰਤੀਬੇ ਕੱਪੜੇ ਪਹਿਨਦੇ ਦੋਵੇਂ ਗੱਲਾਂ ਧੱਸੀਆਂ ਸਕਦੇ ਹੋ। ਹੋ। ਹੋਣਗਆਂ ੳੱਠੀਆਂ ਗੱਲਾਂ ਦੀਆਂ ਹੱਡੀਆਂ ਹੋਣਗੀਆਂ। ਮਾਤੇ ਸਹਿਯੋਗੀਆਂ ਅਤੇ ੳਪਰ ਕਾਰਨ ਹੈ। ਅਸਥਿਰ ਰਹਿੰਦਾ ਹੈ। ਆਪ ਸਦਾ ਹੀ ਚਿੰਤਤ ਅਤੇ ਅਪਮਾਨ ਹੰਦਾ ਮਨ ਪਰੇਸ਼ਾਨ ਰਹਿੰਦੇ ਹੋ। ਥੋੜੇ ਡਰਾਕਲ ਹੋ। ਕੇਤ ਦਸਦਾ ਹੈ ਕਿ ਆਦਰ ਅਤੇ ਸਨਮਾਨ ਅਤੇ ਸੰਪਤੀ ਵਿਜ ਹਾਨੀ ਅਤੇ ਹੋਏਗੀ. ਸਰੀਰਕ ਕਸ਼ਟ ਹੋਣਗੇ ਬਹਤ ਨਿਰਾਸ਼ਾ ਹੋਏਗੀ। ਜੋੜਾਂ ਦੇ ਤੋ ਰਹੋਗੇ। ਜੀਵਨ ਪਤੀ ਜ਼ਿੰਤਾ ਦਰਦ ਪੀੜਤ ਸਾਥੀ ਰਹੇਗੀ।

# .<br>ਸਾਮਾਨਯ ਲਕਸ਼ਣ

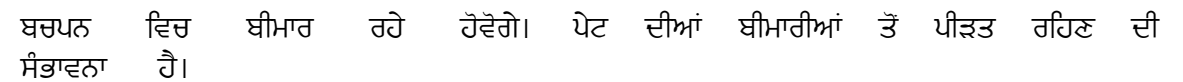

Sample ਸਾਲ 2012-2013

## ਵਰਸ਼ਫਲ

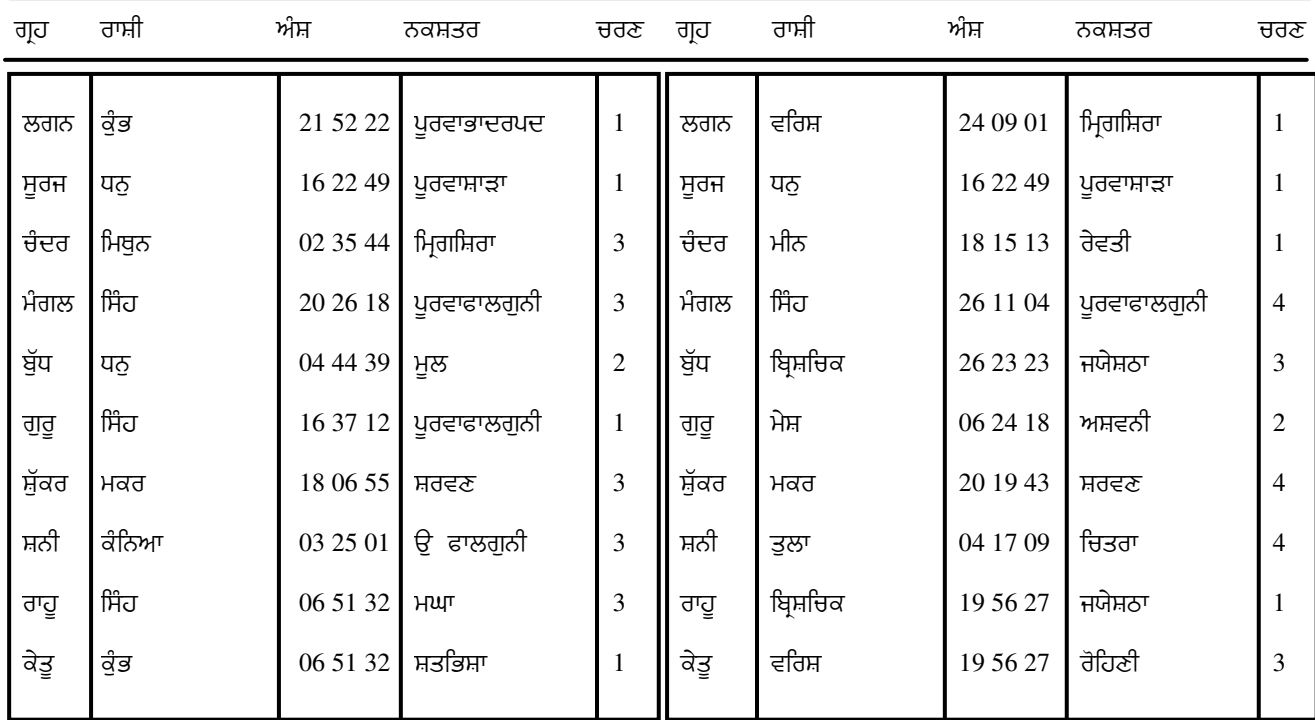

# ਜਨਮ ਲਗਨ ਤਿਆਰ ਦਰਸ਼ ਲਗਨ

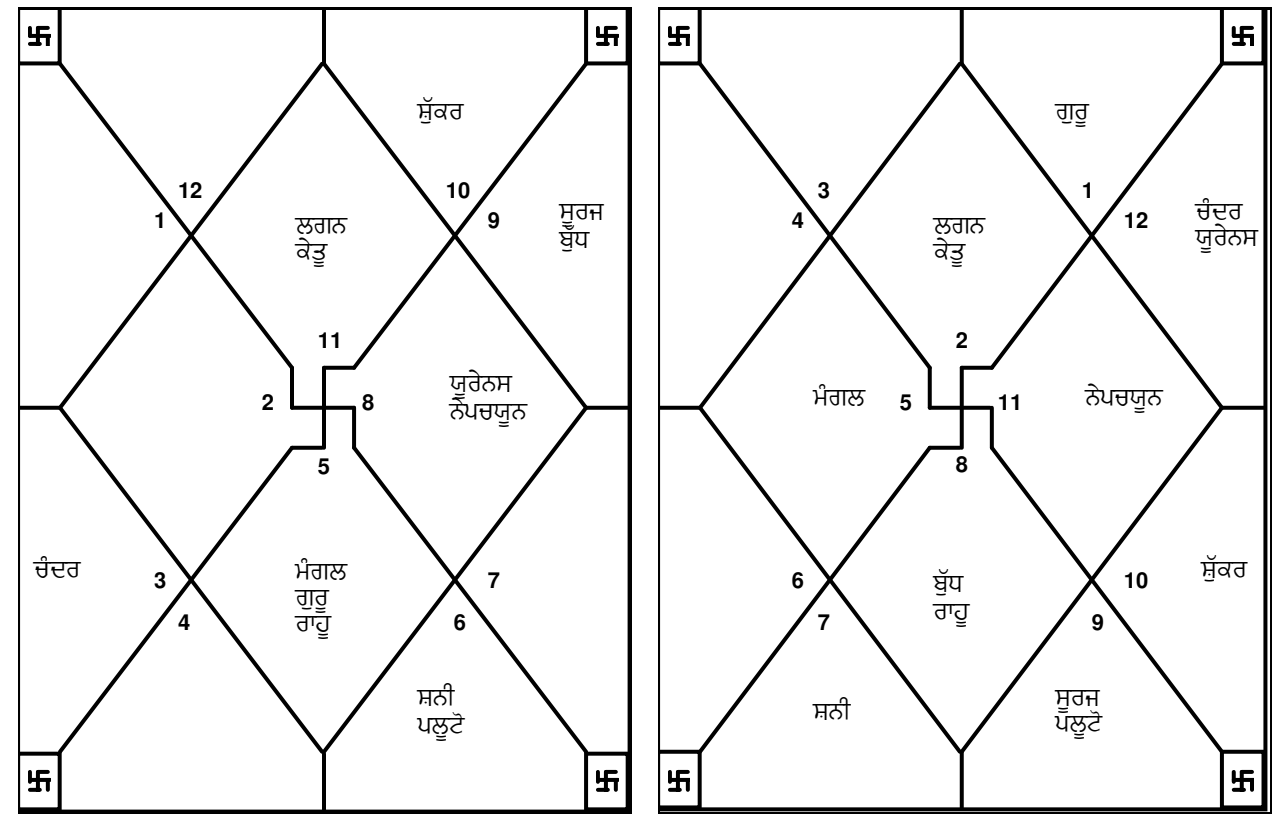

E-mail:horosoft@yahoo.com,Website-www.horosoft.net Phone no.-91-11-27940403 **TRIPLE-S SOFTWARE**

21

#### 6 ਵਿਚ **ਹੈ** ਵਿਚ ਤਹਾਡਾ ਮੰਥਾ ਭਾਵ ਨੰਬਰ ਵਰਸ਼ ਲਗਨ

ਪਹਿਲੇ ੜੇ ਮਹੀਨੇ ਠੀਕ ਨਹੀਂ ਆਪ ਮਕੱਦਮੇਬਾਜ਼ੀ ਅਤੇ ਕਰਜ਼ਿਆਂ ਵਿਚ ਹਨ ਅਤੇ ਸਿਹਤ ਦੇ ਵੀ ਸਮਾਂ ਠੀਕ ਨਹੀਂ ਹੈ ਅਤੇ ਧਨ ਗਆਓਗੇ। ਲਿਹਾਜ਼ ਨਾਲ ਸਰੀਰ ਵਿਜ ੱਤੇ ਆਪ ਕਮਜ਼ੋਰੀ ਮਹਿਸਸ ਕਰੋਗੇ। ਦਰਦ ਰਹੇਗਾ ਅਤੇ ਆਮ ਤੌਰ ਤਣਾਓ ਅਤੇ ਰਿਸ਼ਤੇਦਾਰਾਂ ਅਤੇ ਆਪ ਵਿਚਕਾਰ ਗ਼ਲਤਫਹਿਮੀਆ<u>ਂ</u> ਝਗਤੇ ਵਧਣਗੇ ਅਤੇ ਭਰਾਵਾਂ. ਵਿਅਕਤੀ ਵਧਣਗੀਆਂ। ਸੱਤਾਧਾਰੀ ਝਗੜਾ ਹੋਏਗਾ। ਨਾਲ

#### 01/01/2012-22/01/2012 ਵਿਚ ਆਪ ਕੇਤੂ ਵਰਸ਼ ਦਸ਼ਾ ਦੇ ਪ੍ਰਭਾਵ ਵਿਚ ਰਹਿਣਗੇ ਲਗਨ ਵਿਚ ਭਾਵ ਨੰਬਰ 1 ਵਿਚ ਹੈ ਕੇਤ ਵਰਸ਼

ਇਸ ਵਿਚ ਵਿਹਾਰਕ ਰਹਿਣ ਦਾ ਯਤਨ ਕਰੋ। ਵਿਚ. ਇਸ ਕਾਲ ਵਾਸਤਵ ਦੌਰਾਨ ਵਿਚ ਵਿਅਰਥ ਆਪ ਫਜਲ ਦੇ ਕੰਮਾਂ ਫਸੇ ਰਹੋਗੇ। ਇਹਨਾਂ ਸਭ ਗੱਲਾਂ ਕਰਕੇ ਵਿਜ ਹੀ ਅਧਿਕ ਆਤਮ–ਵਿਸ਼ਵਾਸ ਆਪਨੰ ਮਸ਼ਕਲਾਂ ਵਿਚ तै। ਪਰੇਸ਼ਾਨ ਰਹੋਗੇ। ਪਾ ਸਕਦਾ ਪੈਸਾ ਵੀ ਹੈ। ਆਪਣੇ ਪਤੀ ਅਤੇ ਗਆਚਣ ਦਾ ਡਰ ਸਨਮਾਨ ਸਚੇਤ ਰਹੋ ਆਪਣੀਆਂ ਸਮੱਸਿਆਵਾਂ ਹੱਲ ਦੇ ਲਈ ਪਰਿਵਾਰ ਦੇ ਸਹਾਰੇ/ਮਦਦ ਂਤੇ ਅਧਿਕ ਨਿਰਭਰ ਨਹੀਂ ਨਿਭਾਉਣਗੇ। ਹਿਤੈਸ਼ੀ ਨਾ ततै। ਮਿੱਤਰ ਅਤੇ ਆਪਣਾ ਵਚਨ ਯਾਤਰਾ ਤੋਂ ਜ਼ਿੰਨਾ ਜੰਗਾ तै। ਵਿਰੋਧੀ ਰਹਿਣਗੇ। ਸਿਹਤ ਠੀਕ ਨਹੀਂ ਰਹੇਗੀ। ਬਚ ਸਕੋ ਭਾਰੂ ਸ਼ਿਲੀ ਲਈ ਧਿਆਨ ਰੱਖੋ।

#### 22/01/2012–23/03/2012 ਵਿਚ ਆਪ ਸ਼ੁੱਕਰ ਵਰਸ਼ ਦਸ਼ਾ ਦੇ ਪ੍ਰਭਾਵ ਵਿਚ ਰਹਿਣਗੇ ਲਗਨ ਵਿਚ ਭਾਵ ਨੰਬਰ 9 ਵਿਚ **ਹੈ** ਸ਼ੱਕਰ ਵਰਸ਼

ਉੱਚ ਅਹਦੇ ਵਾਲੇ ਤੋਂ ਆਪ ਸਨਮਾਨ ਪਾਪਤ ਕਰੋਗੇ ਅਤੇ ਉਹਨਾਂ ਦੀ ਆਪ ਲੋਕਾਂ ਤੇ ਕਿਪਾ ਰਹੇਗੀ। ਮਾਤਾ ਪਿਤਾ ਅਤੇ ਬਜ਼ਰਗਾਂ ਨਾਲ ਸੰਬੰਧ ਅਤੀ ਮਧਰ ਰਹਿਣਗੇ। ਦੂਰ ਸਥਾਨਾਂ ਦੀ ਯਾਤਰਾ ਇਸ ਕਰੋਗੇ। ਸਮੇਂ ਦੌਰਾਨ ਆਪ ਪਰਿਵਾਰਕ ਜੀਵਨ ਆਪ ਲਈ ਂਤੇ ਵੀ ਆਪਦੀ ਸਖਦ ਅਤੇ ਅਨਕਲ ਰਹੇਗਾ। ਆਪ ਦੇ ਥੋੜੇ ਯਤਨ ਕਰਨ ਵਿਰੋਧੀ ਪਸਥਿਤਆਂ ਨਾਲ ਆਮਦਨ ਵਧ ਜਾਏਗੀ। ਇਸ ਸਮੇਂ ਦੌਰਾਨ ਸਹੀ ਤੋਰ ੋ ਨਿਬਤਨ ਜੀ ਆਪਦੀ ਤਰੱਕੀ ਆਪਦੀ ਸਮਰੱਥਾ ਦਾ ਵਿਕਾਸ ਹੋਏਗਾ। ਅਗਰ तैरु ती ਵੈਸੀ ਹੀ ਹੋਏਗੀ। तै ਜਿਹੋ ਵਾਲੀ ਜਿਹੀ ਤਾਂ ਚਾਹੋਗੇ. ਆਪਦਾ ਦਿਮਾਗ ਧਾਰਮਿਕ ਕਾਰਜਾਂ ਅਤੇ ਜੀਵਨ ਸੰਬੰਧੀ ਉੱਚ ਦਰਸ਼ਨ ਵੱਲ ਖਿਚਿਆ ਰਹੇਗਾ। ਹਰ ਲਿਹਾਜ ਨਾਲ ਇਹ ਵਕਤ ਚੰਗਾ ਹੈ।

#### 23/03/2012–11/04/2012 ਵਿਚ ਆਪ ਸੁਰਜ ਵਰਸ਼ ਦਸ਼ਾ ਦੇ ਪ੍ਰਭਾਵ ਵਿਚ ਰਹਿਣਗੇ ਸੁਰਜ ਵਰਸ ਲਗਨ ਵਿਚ ਭਾਵ ਨੰਬਰ 8 ਵਿਚ ਹੈ

ਸਕਦੀਆਂ ਸਮੱਸਿਆਵਾਂ ਅਜਾਨਕ ਖਤੀਆਂ ते ਹਨ। ਰਿਸ਼ਤੇਦਾਰਾਂ ਨਾਲ ਵਰਤਾਓ ਜੰਗਾ ਨਹੀਂ ਝਗੜੇ ਸਿਹਤ ਦਾ ਧਿਆਨ ਰਖੋ ਤਾਂ ਬੇਵਜ਼ਾ ਹੋਣਗੇ। ਰੱਖੋ। ਲੰਮੇ ਸਮੇਂ ਲਈ ਬੀਮਾਰ ਰਹਿਣ ਦੀ ਸੰਭਾਵਨਾ ਬਣੀ ਰਹੇਗੀ। ਅਨੈਤਿਕ ਕੰਮਾਂ ਵਿਚ ਲਿਪਤ ਨਾ ਹੋਵੋ ਤੇ ਦਸਤਖ਼ਤ ਅਤੇ ਸੰਦੇਹਕਾਰੀ ਸੋਦਿਆਂ ਤੋਂ ਬਚੋ। ਮਹੱਤਵਪਰਨ ਦਸਤਾਵੇਜ਼ਾਂ ਕਰਨ ਤੋਂ ਪਹਿਲਾਂ ਕਾਗਜ ਚੰਗੀ ਤਰ੍ਹਾਂ ਪੜੋ। ਸਾਰੇ ਤੱਥਾਂ ਨੰ ਪਾਪਤ ਕਰਕੇ ਹੀ ਕੋਈ ਵਪਾਰਕ ਨਿਰਣਾ ਲਓ।

## 11/04/2012-11/05/2012 ਵਿਚ ਆਪ ਚੰਦਰ ਵਰਸ਼ ਦਸ਼ਾ ਦੇ ਪ੍ਰਭਾਵ ਵਿਚ ਰਹਿਣਗੇ

#### ਚੰਦਰ ਵਰਸ਼ ਲਗਨ ਵਿਚ ਭਾਵ ਨੰਬਰ  $11$ ਵਿਚ ਹੈ

ਆਪਦੇ ਸਹਿਯੋਗੀ ਆਪਦੀ ਸਹਾਇਤਾ ਦੋਸ਼ਤ ਅਤੇ ਕਰਨਗੇ। ਇਸ ਸਮੇਂ ਵਿਜ਼ ਆਪਦੇ ਲਾਭਦਾਇਕ ਸੋਦੇ ੳਦੇਸ਼ਾਂ ਦੀ ਪਰਤੀ ਹੋਏਗੀ। ਕਿਸੇ ਅਤੇ ਇਛਾਵਾਂ ਵਿਚ ਸ਼ਾਮਲ ते ਲੰਮੀਆਂ ਸਕਦੇ ਯਾਤਰਾਵਾਂ ਦੀ ਪਬਲ ਸੰਭਾਵਨਾ ਹੈ। ਸਾਰੇ ਲਿਹਾਜ ਨਾਲ ਨਤੀਜੇ तै। ਵਧੀਆ ततिरुतो। ਬਹਤ

#### 11/05/2012–01/06/2012 ਵਿਚ ਆਪ ਮੰਗਲ ਵਰਸ਼ ਦਸ਼ਾ ਦੇ ਪ੍ਰਭਾਵ ਵਿਚ ਰਹਿਣਗੇ तै ਮੰਗਲ ਵਰਸ਼ ਲਗਨ ਵਿਚ ਭਾਵ ਨੰਬਰ ਵਿਚ  $\boldsymbol{A}$

ਇਸ ਸਮੇਂ ਆਪ ਮਾਨਸਿਕ ਅਤੇ ਦੌਰਾਨ ਤਣਾਵਾਂ ਦਬਾਵਾਂ ਨਾਲ ਗਸਤ ਰਹੋਗੇ। ਅਚੱਲ ਸੰਪਤੀ ਜ਼ਾ ਸੱਖ. ਸੱਖ. ਅਤੇ ਮਿੱਤਰਾਂ ਦੇ ਸਾਥ ਤੋਂ ਵਾਂਝੇ ਵਾਹਨ ਔਰਤਾਂ ਰਹੋਗੇ। ਨਹੀਂ तै। ਵੀ ਆਰਥਿਕ ਰਪ त्रैं ਇਹ ਸਮਾਂ ਵਧੀਆ ਇਸ ਲਈ ਖ਼ਰਜ ਜਿਆਦਾ ਹੋਏਗਾ। ਗੜੀਵਿਧੀਆਂ ਲਈ ਵੀ ਕਝ ਗਪਤ ਖ਼ਰਜ ਕਰਨਾ ਪਏਗਾ। ਅਜਾਨਕ ਹਾਨੀ ਦੀ ਸੰਭਾਵਨਾ ਹੈ। ਹੋਣ

### 01/06/2012-26/07/2012 ਵਿਚ ਆਪ ਰਾਹੂ ਵਰਸ਼ ਦਸ਼ਾ ਦੇ ਪ੍ਰਭਾਵ ਵਿਚ ਰਹਿਣਗੇ ਰਾਹ ਵਰਸ਼ ਲਗਨ ਵਿਚ ਭਾਵ ਨੰਬਰ 7 ਵਿਚ ਹੈ

ਇਸ ਸਮੇਂ ਵਿਚ ਆਪਦੇ ਲੱਖ ਚਾਹਣ ਦੇ ਬਾਵਜਦ ਹਿੱਸੇਦਾਰਾਂ ਅਤੇ ਸਹਿਯੋਗੀਆਂ ਨਾਲ ਸੰਬੰਧ ਨਿਤ ਵੀ ਰਕਾਵਟਾਂ ਆ ਮਧਰ ਨਹੀਂ ਰਹਿ ਸਕਣਗੇ। ਦੇ ਜੀਵਨ ਵਿਚ ਸਕਦੀਆਂ ਪਰਿਵਾਰਕ ਮੈਂਬਰਾਂ ਠੀਕ ਦਾ ਵਰਤਾਰਾ ਨਹੀਂ ਹੋਏਗਾ। ਆਪਦੇ ਹਨ। ਮੱਦਮੇਬਾਜ਼ੀ ਅਤੇ ਕਾਨੰਨੀ ਲਫੜਿਆਂ ਵਿਚ ਫਸਣ ਦੀ ਪੂਰੀ ਸੰਭਾਵਨਾ ਹੈ। ਝਠੀਆਂ ਆਸਾਂ ਤੋ ਕਰੋ ਕਿਉਂਕਿ ਆਪਦੇ ਦੋਸਤ ਜ਼ਰੂਰੀ ਮੌਕੇ ਂਤੇ ਨੀਵਾਂ ਨਿਰਭਰ ਨਾ ਆਪਨੰ ਦਿਖਾੳਣਗੇ। ਧਿਆਨ ਰੱਖੋ, ਫੂਡ ਪੋਇਜ਼ਨਿੰਗ ਦਾ ਖਤਰਾ ਹੋ ਸਕਦਾ ਹੈ। ਸਿਹਤ ਦਾ ਜਿਥੋਂ ਸੰਭਵ ਹੋਵੇ. ਯਾਤਰਾਵਾਂ ਤੋਂ ਬਚੋ। ਤਕ

### 26/07/2012–13/09/2012 ਵਿਚ ਆਪ ਗੁਰੂ ਵਰਸ਼ ਦਸ਼ਾ ਦੇ ਪ੍ਰਭਾਵ ਵਿਚ ਰਹਿਣਗੇ 12 ਵਿਚ **ਹੈ** ਗਰ ਵਰਸ਼ ਲਗਨ ਵਿਚ ਭਾਵ ਨੰਬਰ

ਨਹੀਂ ਕਿਸੇ ਪਤੀ ਲਗਾਓ ਹੋਏਗਾ ਅਤੇ ਲੋਕ ਆਪਦੇ ਪਤੀ ਦਸ਼ਮਣੀ ਆਪ ਅੰਦਰ ਦਾ ਅਸਰੱਖਿਆ ਗਸਤ ਰਹੋਗੇ। ਫਾਲਤ ਦੇ ਭਾਵ ਰਖਣਗੇ। ਦੀ ਭਾਵਨਾ ਨਾਲ ਕੰਮਾਂ ਵਿਚ ਦੂਜਿਆਂ ਲਈ ਕੰਮ ਆਪਣਾ ਸਮਾਂ ਅਤੇ ਪੈਸਾ ਬਰਬਾਦ ਕਰੋਗੇ। ਆਪਨੰ ਕਰਨਾ ਪੈ तै। ਵਿਰੋਧੀ ਆਪ ਨੰ ਸਕਦਾ ਖਰਜੇ ਜ਼ਿਆਦਾ ਹੋਣਗੇ। ਤਣਾਓਗਸਤ ਰੱਖਣਗੇ। ਜਿਥੋਂ ਹੋਵੇ. ਤੋਂ ਧਿਆਨ ਤਕ ਸੰਭਵ ਯਾਤਰਾਵਾਂ ਬਹੋ। ਸਿਹਤ ਦਾ ਰੱਖੋ ਨਹੀਂ ਤਾਂ ਸਮੱਸਿਆਵਾਂ ਪੈਦਾ ਹੋਣਗੀਆਂ। ਪਰਿਵਾਰ ਦੇ ਲੋਕਾਂ ਦੇ ਵਰਤਾਰੇ ਵਿਚ ਵੀ ਕਾਫੀ ਫਰਕ ततेताम ਕਿ ਵਿਰੋਧੀ ਪ੍ਰਸਥਿਤੀਆਂ ਨੂੰ ਝਲਦੇ ਸਮੇਂ ਇਹ ਚੰਗਾ ਰਹੇਗਾ ਆਪ ਆਪਣੇ ਅੰਦਰ ਪਤੀਰੋਧਕ ਸ਼ਕਤੀ ਵਿਕਸਤ ਕਰੋ।

#### 13/09/2012–10/11/2012 ਵਿਚ ਆਪ ਸ਼ਨੀ ਵਰਸ਼ ਦਸ਼ਾ ਦੇ ਪ੍ਰਭਾਵ ਵਿਚ ਰਹਿਣਗੇ ਲਗਨ ਵਿਚ ਭਾਵ ਨੰਬਰ 6 ਵਿਚ **ਹੈ** ਸ਼ਨੀ ਵਰਸ਼

ਆਪ ਆਪਣੇ ਖੇਤਰ ਵਿਜ ਬਹੁਤ ਚੰਗਾ ਕੰਮ ਕਰੋਗੇ। ਕਾਰਜ ਨੌਕਰੀ ਜਾਂ ਕਾਰੋਬਾਰੀ ਪਸਥਿਤੀਆਂ ਪਭਾਵਸ਼ਾਲੀ ਵਿਅਕਤੀਆਂ ਨਾਲ ਆਪਦੇ ਸੰਪਰਕ ਵਿਚ ਕਾਫੀ ਸਧਾਰ ਹੋਏਗਾ। ਰੋਜ਼ਾਨਾ ਜੀਵਨ ਵਿਚ ਆਪਣੇ ਆਪ ਨੂੰ ਬਹੁਤ ਜ਼ਿਆਦਾ ਸ਼ਕਤੀਵਾਨ ਵਧਣਗੇ। ਆਪ

## ਵਰਸ਼ਫਲ

ਮਹਿਸਸ ਵਿਰੋਧੀਆਂ ਆਪਦੇ ਸਾਹਮਣੇ ਟਿਕਣ ਦੀ ਹਿੰਮਤ ਨਹੀਂ ਪਵੇਗੀ। ਕਰੋਗੇ। ਦੀ ਆਰਥਿਕ ਬਹਤ ਵਧੀਆ ਸਮਾਂ ਹੈ। ਛੋਟੀਆਂ ੳਪਯੋਗੀ ਰਹਿਣਗੀਆਂ। ਰਪ ਤੋਂ ਯਾਤਰਾਵਾਂ ਪਰਿਵਾਰਕ ਮਾਹੌਲ ਤਸੱਲੀਬਖਸ਼ ਛੋਟੀਆਂ ਮੋਟੀਆਂ ਬੀਮਾਰੀਆਂ ਹੋਣ ਦੀ ਸੰਭਾਵਨਾ ਰਹੇਗਾ। ਹੈ. ਂਤੇ ਆਪ ਨੂੰ ਥੋੜ੍ਹਾ ਬਹੁਤ ਧਿਆਨ ਰੱਖਣ ਦੀ ਲੋੜ ਹੈ। ਜਿਸ

#### ਦੇ ਪ੍ਰਭਾਵ ਵਿਚ ਰਹਿਣਗੇ 10/11/2012-31/12/2012 ਵਿਚ ਆਪ ਬੁੱਧ ਵਰਸ਼ ਦਸ਼ਾ ਬੱਧ ਵਰਸ਼ ਲਗਨ ਵਿਚ ਭਾਵ 7 ਵਿਚ ਹੈ ਨੰਬਰ

ਸ਼ਿਤੀ ਸਮੇਂ ਦੌਰਾਨ ਆਪ ਦੀ ਪਸਿੱਘੀ ਸਨਮਾਨ ਵਿਚ ਵਾਧਾ ਹੋਏਗਾ। ਅਤੇ ਵਿਦਵਾਨਾਂ ਨਾਲ ਰਹਿਣ ਬਿਜ਼ਨਸ ਦਾ ਮੌਕਾ ਆਏਗਾ। ਆਪ ਦਾ ਵਪਾਰ ਜਾਂ ਵਧੇਗਾ ਅਤੇ ਚਮਕੇਗਾ। ਨੂੰ ਸਹਾਇਤਾ ਇਸਤਰੀ ਵਰਗ ਤੋਂ ਆਪ ਮਿਲੇਗੀ, ਸਖਦ ਯਾਤਰਾ ਦੀ ਵੀ ਸੰਭਾਵਨਾ तै। ਹਿੱਸੇਦਾਰ ਕਰੋਗੇ ਅਤੇ ਆਪਦੇ ਲਾਭ ਵਾਲਾ ਸੌਦਾ ਅਤੇ ਸਹਿਯੋਗੀ ਆਪਨੰ ਬਿਹਤਰ ਸਹਿਯੋਗ ਦੇਣਗੇ। ਕਿਸੇ ਕੰਪੀਟੀਸ਼ਨ ਵਿਚ ਵੀ ਸਫਲ ਰਹਿਣਾ ਆਪਨਾ ਨਿਸਚਿਤ ਹੈ।

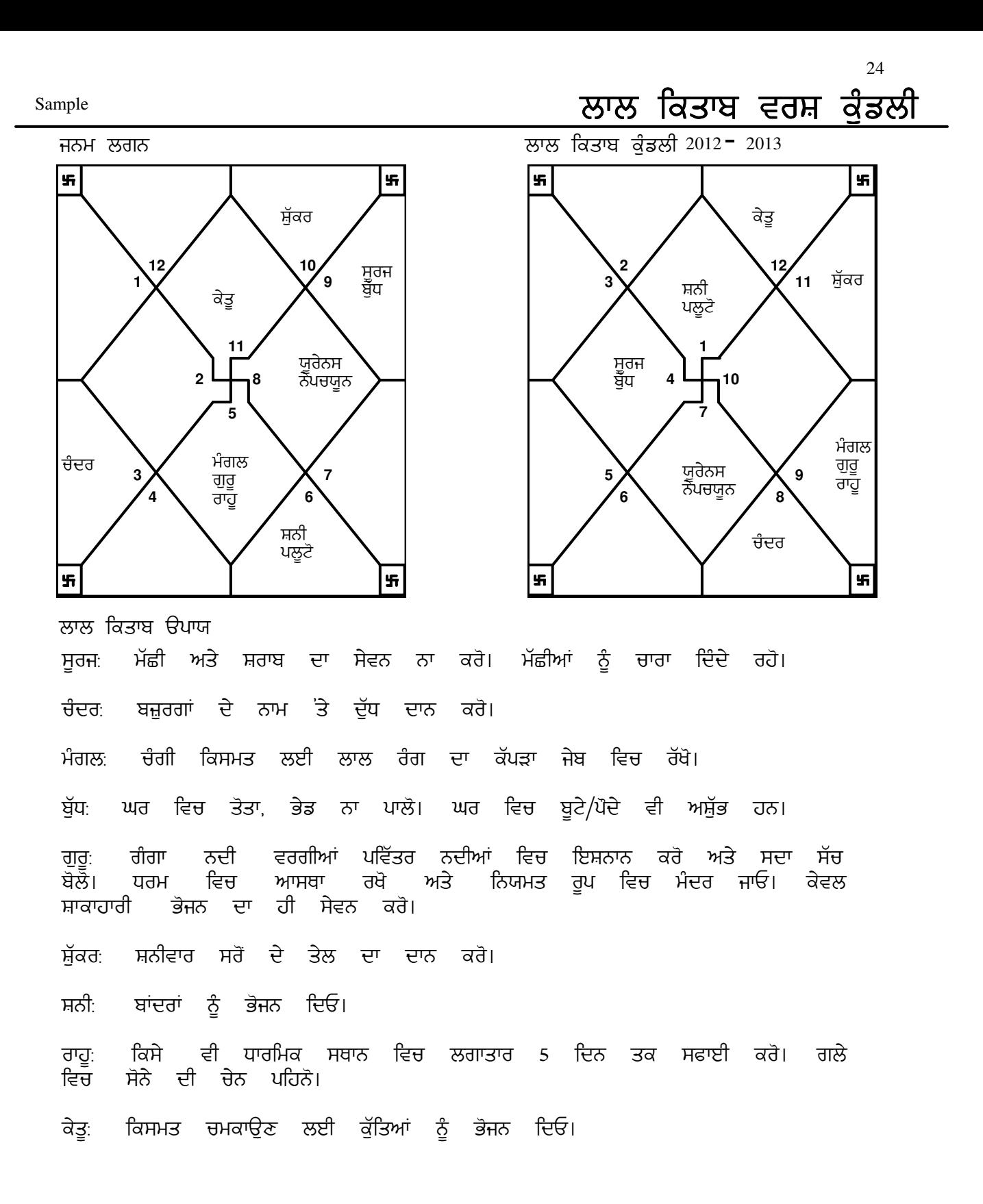

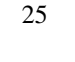

# ਰਤਨ ਵਿਚਾਰ

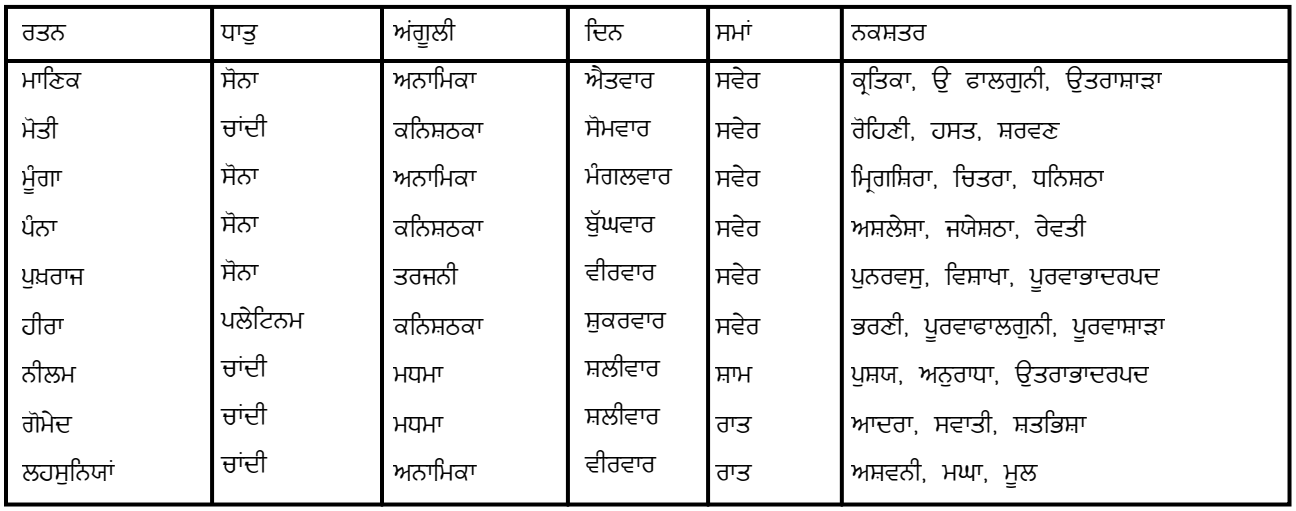

ਰਤਨ ਵਿਚਾਵ

ਪ੍ਰਯੋਗ ਅਗਰ ਉੁਚਿੱਤ ਰੂਪ ਵਿਚ ਕੀਤਾ ਜਾਏ ਤਾਂ ਰਤਨ ਅਸਲੀਅਤ ਰਤਨਾਂ ਦਾ ਵਿਚ ਼<br>ਪਦਾਨ ਕਰਨ ਵਿਚ ਸਹਾਇਕ ਸਿੱਧ ਹੈਦੇ ਹਨ। ਇਸ ੳਚਿੱਤ ਫਲ ਕੰਮ ਵਿਚ ਰਤਨ ਦੀ ਚੋਣ ਬਹਤ ਹੀ ਜ਼ਿਆਦਾ ਮਹੱਤਵਪੂਰਨ ਸਥਾਨ ਰੱਖਦੀ ਹੈ। ਇਸ ਤੋਂ ਇਲਾਵਾ ਕੀਤੇ ਸ਼ੁੱਭ ਗਹਿਾਂ ਦੀਆਂ ਨੂੰ ਗਹਿਣ ਨਿਰਧਾਰਤ ਗਏ ਸ਼ੱਭ ਰਤਨ, ਕਿਰਨਾਂ ਕਰਕੇ ਮਾਨਵ ਸਰੀਰ ਵਿਚ ਉਹਨਾਂ ਕਿਰਨਾਂ ਦਾ ਵਿਸਤਾਰ ਕਰ, ਸ਼ੁੱਭ ਫਲ ਪ੍ਰਦਾਨ ਕਰਨ ਸਿੱਧ ਵਿਚ ਲਾਭਕਾਰੀ ਹੋਦੇ ਹਨ। ਇਥੇ ਤਿੰਨ ਪਕਾਰ ਦੇ ਰਤਨਾਂ ਦਾ ਵੇਰਵਾ ਦਿੱਤਾ ਹੈ: ਗਿਆ

ਆਜੀਵਨ ਰਤਨ : ਪੰਨਾ ਭਾਗਯਵਰਧਕ ਰਤਨ : ਹੀਰਾ : ਨੀਲਮ ਸ਼ੁਭ ਰਤਨ

Sample

# ਰਤਨ ਵਿਚਾਰ

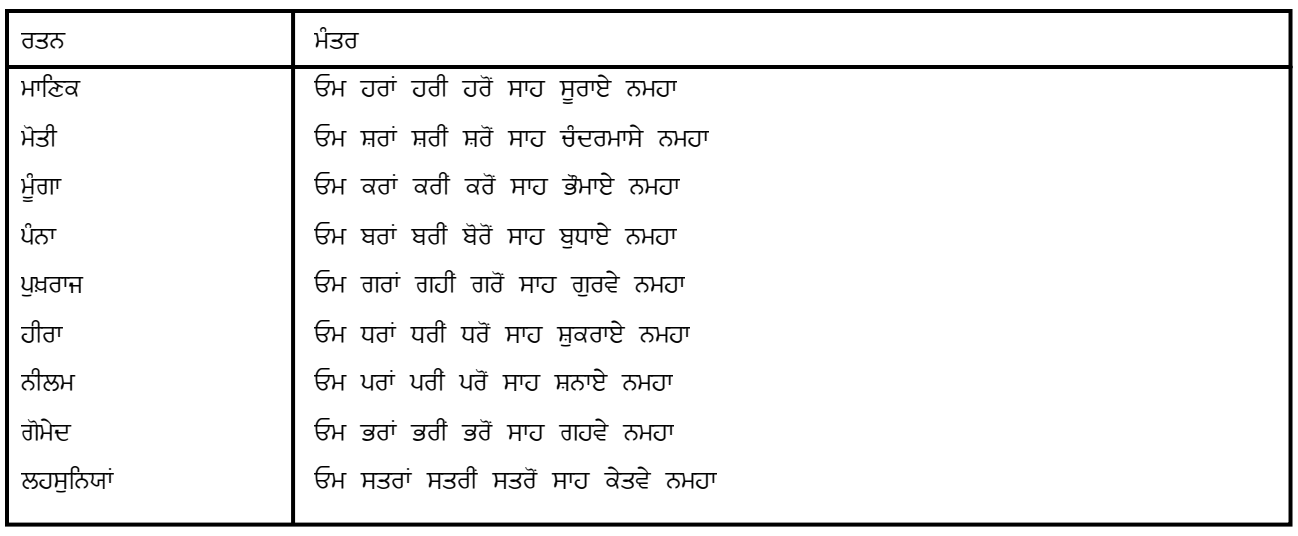

ਦੱਸਿਆ ਗਿਆ ਹੈ ਕਿ ਕਿਸੇ ਵੀ ਬੱਚੇ ਦੀ ਜਵੇਂ ਕਿ ੳਪਰ ਜਨਮ ਕੰਡਲੀ ਵਿਚ ਦੀ ਲਈ ਉੱਤਮ ਗਹਿਾਂ ਕਮਜ਼ੋਰੀ ਨੂੰ ਦਾ ਪਯੋਗ ਕੀਤਾ ਦੁਰ ਕਰਨ ਰਤਨਾਂ ਜਾਂਦਾ ਸਹੀ तै ਵਿਜ ਦੀ ਅਤੇ ੳਸ ਚੋਣ ਰਤਨ ਦੀ ਉੱਤਮਤਾ ਰਤਨ ਾਅਤੇ ਆਪਣਾ ਰੱਖਦੀ ਹੈ। ਠੀਕ ਇਸੇ ਤਰ੍ਹਾਂ ਕਿਸੇ ਵੀ ਰਤਨ ਧਾਰਨ ਮਹੱਤਵ ਦੇ ਕਰਨ ਦਾ ਸਮਾਂ ਉਚਿੱਤ ਸਮੇਂ ਵਿਚ ਵੀ ਵਿਸ਼ੇਸ਼ ਸਥਾਨ ਰੱਖਦਾ ਹੈ। ਕੀਤਾ ਆਪਣਾ ਗਿਆ ਕੋਈ ਵੀ  $\frac{1}{2}$ ਨੀਕ तै। ਸ਼ਿਤੀ ੳਚਿੱਤ ਕੰਮ ਹੰਦਾ ਸਮੇਂ ਅਸੀਂ ਵੀ ਮਹਰਤ ਕਹਿੰਦੇ तां। ਅਜਿਹਾ ਲਿਖਿਆ ਗਿਆ ਸ਼ਾਸਤਰਾਂ ਵਿਚ ਹੈ। ਇਸ ਲਈ ਰਤਨ ਧਾਰਲ ਕਰਦੇ ਸਮੇਂ ਦੀ ਚੋਣ ਸਾਨੰ ਨਿਰਧਾਰਤ ਦਿਨ, ਨਿਰਧਾਰਤ ਨਛੱਤਰ ਅਤੇ ਸ਼ਕਲ ਪੱਖ ਕਰਨੀ ਚਾਹੀਦੀ ਹੈ। ਪਕਾਰ ਦੇ ਸਭ ਕੰਮ ਕਰਦੇ ਸਮੇਂ ਸਾਨੰ ਕਿਸੇ ਵੀ ਸ਼ਾਸਤਰਾਂ ਵਿਚ ਪਜਾ ਪਾਨ ਆਪਦੇ ਇਸ਼ਟ ਦੇਵ ਧਿਆਨ ਕਰਨਾ ਦੱਸਿਆ ਗਿਆ ਆਦਿ ਅਤੇ ਦਾ तै। ਇਸ ਗੱਲ ਹੈ. ਨੰ ਧਿਆਨ ਵਿਚ ਰੱਖ ਕੇ ਸਾਨੰ ਨਿਰਧਾਰਤ ਪਜਾ ਵੀ ਕਰਨੀ ਚਾਹੀਦੀ ਕਿ ਸਾਨੂੰ ਆਸ਼ੀਰਵਾਦ ਜਿਸ ਨੰ ਨਾਲ ਸਾਡੇ ਦੇਵਤਾ ਦੇਣ ਅਤੇ ਸਾਡੇ ਕੰਮ ਸਫਲ ਬਣਾੳਣ। ਨੂੰ ਧਾਰਨ ਤੋਂ ਪਹਿਲਾਂ ਇਸ ਨੰ ਰਤਨ ਜੜਤ ਅੰਗਠੀ ਕਰਨ ਰੀਗਾ ਜਲ ਲੈਣਾ तै। ਕੰਮ ਵਿਚ ਵਿਜ ਧੋ ਚਾਹੀਦਾ ਆਪ ਦੱਧ ਵੀ ਇਸ ਦਾ ਪਯੋਗ ਕਰ ਹੋ। ਇਸ  $\mathfrak{F}$ ਦੀ ਸਕਦੇ ਬਾਅਦ ਅੱਖਾਂ ਬੰਦ ਸਾਫ ਮਨ ਨਾਲ. ਕਰਕੇ. ਪ੍ਰਭ ਕਰਦੇ ਹੋਏ ਨਿਰਧਾਰਤ ਮੰਤਰਾਂ ਸੰਭਵ ਤਾਂ ਭਗਤੀ/ਅਰਾਧਨਾ ਅਤੇ ਦਾ ਜਾਪ ਹੋਵੇ 108 ਰਤਨ ਜੜਤ ਅੰਗੂਠੀ ਨੂੰ ਨਿਰਧਾਰਤ ਉਂਗਲੀ ਵਾਰ ਕਰਦੇ ਹੋਏ ਵਿਚ ਧਾਰਨ ਕਰੋ ਅਤੇ ਆਦਿ ਤੋਂ ਵੀ ਚਿੰਤਕਾਂ ਵਿਚ ਵਰਤਾਓ। ਪਰਿਵਾਰ ਦੇ ਬਜ਼ਰਗ ਮੈਂਬਰਾਂ ਸਭ ਪਸ਼ਾਦ ਵੀ ਆਪ ਦੇ ਮੰਗਲ ਭਵਿੱਖ ਅਤੇ ਆਪ ਦੀਆਂ ਆਸ਼ੀਰਵਾਦ ਲਓ ਤਾਂ ਕਿ ੳਹ ਇਛਾਵਾਂ ਦੀ ਪਰਤੀ ਲਈ ਕਾਮਨਾ ਕਰਨ।

Sample

# ਅਂਕ ਸ਼ਾਸਤ੍ਰ

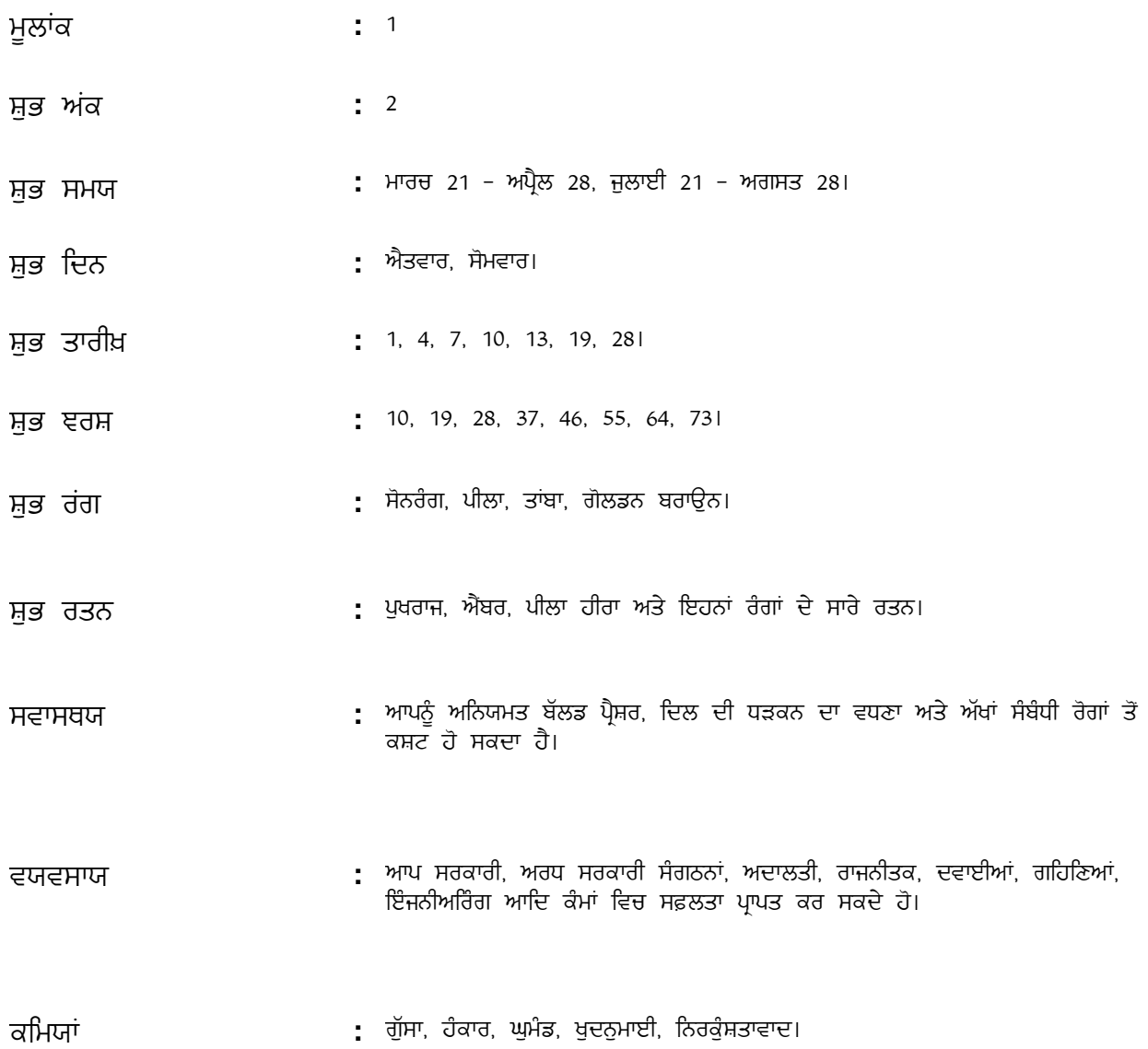

ਉੱਚ ਅਭਿਲਾਸ਼ੀ ਹੋ। ਆਪ ਜਿਸ ਕੰਮ ਨੂੰ ਵੀ ਹੱਥ ਪਾਉਂਦੇ ਹੋ ਆਪ ਆਪ ਬਹਤ ਆਪ ਨਹੀਂ ਚਾਹੰਦੇ ਕਿ ਆਪ 'ਤੇ ਕੋਈ ਹੈ। ਕਾਮਯਾਬੀ ਮਿਲਦੀ ਨੂੰ ਹਕਮ ਚਲਾਏ ਂਤੇ ਹਾਵੀ ਹੋਵੇ। ਆਪ ਆਪਣੇ ਤੌਰ-ਤਰੀਕਿਆਂ ਨਾਲ ਜੀਵਨ ਬਤੀਤ ਜਾਂ ਆਪ ਕਰੋਗੇ। ਕਿਸੇ ਵੀ ਪੋਜੈਕਟ ਦੇ ਮੁਖੀ ਦੇ ਰੂਪ ਵਿਚ ਉੱਭਰ ਕੇ ਆਪਣੇ ਕੰਮਕਾਜ ਆਪ ਅਕਸਰ ਦੀ ਪਰਪੱਕਤਾ ਕਰਨਾ ਚਾਹੰਦੇ ਹੋ ਤਾਂ ਕਿ ਲੋਕ ਆਪਨੰ ਇਜ਼ਤ ਦੀ ਦਾ ਪਦਰਸ਼ਨ ਦੂਜੇ ਸ਼ਬਦਾਂ ਵਿਚ ਆਪ ਆਪਣੇ ਅਕਸ ਅਤੇ ਸਮਾਜਿਕ ਪਤਿਸ਼ਠਾ ਨਾਲ ਦੇਖਣ। ਨਜ਼ਰ ਪ੍ਰਤੀ ਪਵਾਹ ਜ਼ਿਆਦਾ ਸਚੇਤ ਰਹਿੰਦੇ ਆਪ ਦੀ ਕੀਤੇ ਬਿਨਾਂ ਬਹਤ ਹੋ। ਖ਼ਰਚ ਦੂਜਿਆਂ ਜੀਣਾ ਐਸ਼ੋ–ਆਰਾਮ ਦੀ ਜ਼ਿੰਦਗੀ ਚਾਹੰਦੇ ਹੋ। ਕਦੀ-ਕਦੀ ਆਪ ਦੀ ਸਖ਼ਤ ਨੰ ਹੋ। ਫਿਰ ਵੀ ਆਪ ਆਪਣੇ ਸਹਿਕਰਮੀਆਂ ਆਲੋਚਨਾ ਕਰਨ ਲਗਦੇ ਅੱਗੇ ਵਧਣ ਹੋ। ਜਿਸ ਕੰਮ ਲਈ ੳਤਸ਼ਾਹਤ ਕਰਦੇ ਤੋਂ ਆਪ ਜਾਣੂ ਨਹੀਂ ਹੋ ਉਸ - ਨੂੰ ਕਰਨ ਦਜਿਆਂ ਦੀ ਸਹਾਇਤਾ ਲੈਣਾ ਆਪ ਲਈ ਜੰਗਾ ਹੋਏਗਾ ਅਤੇ ਕਿਸੇ ਕੰਮ ਵਿਚ ਲਈ ਇਕੱਲਿਆਂ ਸੰਘਰਸ਼ ਕਰਕੇ ਯਸ ਪਾਪਤ ਕਰਨ ਦਾ ਯਤਨ ਨਾ ਕਰੋ। ਆਪ ਆਪਣੇ ਜੀਵਨ ਵਿਚ ਸ਼ੇਖੀ ਮਾਰੋ ਤਾਂ ਚੰਗਾ ਹੈ। ਸਿਹਤ ਦੇ ਦਿਸ਼ਟੀਕੋਣ ਤੋਂ ਆਪਨੰ ਨਾ ਜੀਵਨ ਵਿਚ ਅੱਗੇ ਦਿਲ ਦੇ ਰੋਗ ਤੋਂ ਸਾਵਧਾਨ ਰਹਿਣਾ ਹੋਏਗਾ। ਚਲਕੇ ਆਪਨੰ ਖ਼ਨ ਹਾਈ ਬਲੱਡ ਪਰੈਸ਼ਰ ਸੰਬੰਧੀ ਸਮੱਸਿਆਵਾਂ ਦਾ ਸਾਹਮਣਾ ਤੰਤਰ ਅਤੇ ਕਰਨਾ ਪੈ ਸਕਦਾ ਨੰ ਹੈ। ਆਪਣੀਆਂ ਅੱਖਾਂ ਦੀ ਜਾਂਚ ਨਿਯਮਤ ਰੂਪ ਵਿਚ ਰਹਿਣਾ ਆਪ ਕਰਾਉਂਦੇ ਚਾਹੀਦਾ ਹੈ। ਅਤੇ ਜੋਆਂ ਸੇਵਨ ਆਪ ਲਈ ਸੰਤਰਾ, ਲੌਗ, ਅਦਰਕ ਦਾ ੳਪਯੋਗੀ ਸਿੱਧ ਹੋਏਗਾ। ਸ਼ਹਿਦ ਦਾ ਵੀ ਜਿੰਨਾ ਇਸਤੇਮਾਲ ਕਰ ਸਕੋ, ਵਧੀਆ ਆਪ ਹੋਏਗਾ। ਜਨਵਰੀ ਮਹੀਨਿਆਂ ਚੇ ਵਿਚ ਆਪਣੀ ਅਕਤਬਰ, ਅਤੇ ਸਿਹਤ ਦਾ ਦਸੰਬਰ ਖਾਸ ਧਿਆਨ ਇਸ ਸਮੇਂ ਆਪ ਨੂੰ ਹੱਦ ਹੋਏਗਾ। ਤੋਂ ਜ਼ਿਆਦਾ ਰਖਣਾ ਕੰਮ ਨਹੀਂ ਕਰਨਾ ਚਾਹੀਦਾ। ਆਪ ਬਹਤ ਤੇਜ਼ ਬੱਧੀ ਦੇ ਮਾਲਕ ਹੋ ਅਤੇ ਆਪ ਅੰਦਰ ਕੰਮ ਕਰਨ ਹੈ। ਆਪਦੇ ਕਈ ਮਿੱਤਰ ਅਤੇ ਸਕੇ–ਸੰਬੰਧੀ ਦੀ ਸਮਰੱਥਾ ਹਨ। ਇਹਨਾਂ ਬਹਤ ਸਭ ਹੰਦੇ ਵੀ ਆਪ ਕਦੀ-ਕਦੀ ਇੰਨੇ ਵੱਡੇ ਜਨ-ਸਮਹ ਵਿਚ ਆਪਣੇ ਆਪ ਦੇ ਹੋਏ ਠੰ ਇਕੱਲਾ ਆਪ ਹਮੇਸ਼ਾ ਦਜਿਆਂ ਦਾ ਧਿਆਨ ਆਪਣੇ ਮਹਿਸਸ ਕਰਦੇ ਹੋ। ਵੱਲ ਖਿਚਣਾ ਰਵੱਈਆ ਕਾਫੀ ਸਾਕਾਰਾਤਮਕ ਹੈ ਅਤੇ ਆਪ ਨੰ ਪਤੀ ਚਾਹੰਦੇ ਹੋ। ਆਪਦਾ ਆਪਣੇ ਕਾਫ਼ੀ ਹੈ। ਕੇ ਆਪ ਅਤੀ ਆਸ਼ਾਵਾਦੀ ਵਿਸ਼ਵਾਸ ਕੱਲ ਮਿਲਾ ਵਿਅਕਤੀ ਅਤੇ ते ਕਦੀ ਵੀ ਆਸਾਨੀ ਨਹੀਂ ਆਪਨੂੰ ਆਪਣੇ ਨਾਲ ਹਾਰ ਮੰਨਦੇ। ਮਹੱਤਵਪਰਨ ਕਾਰਜ ਮਹੀਨੇ ਦੀ ਪਹਿਲੀ, 10ਵੀਂ, 19ਵੀਂ ਅਤੇ 28ਵੀਂ ਤਰੀਕ ਨੂੰ ਹੀ ਸ਼ੁਰੂ ਚਾਹੀਦੇ ਕਰਨੇ ਹਨ।